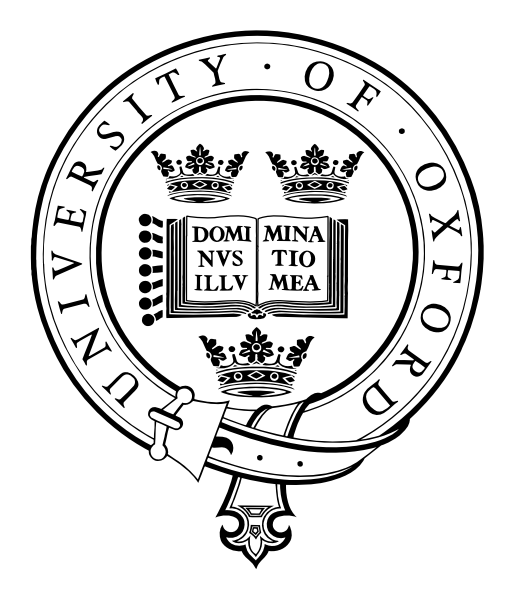

# A Functional and Monadic Proof Assistant for Streams

by

Daniel W. H. James

Submitted in partial fulfillment of the requirements for the degree of

Master of Science in Computer Science

supervised by

Ralf Hinze

OXFORD UNIVERSITY COMPUTING LABORATORY

2007–8

#### Abstract

Streams, which are infinite sequences of elements, are defined by a coinductive datatype and operations on streams are corecursive programs. Equations that define streams, under light restrictions, have a unique solution. This property gives rise to a succinct proof technique for proving equality between streams. This project presents the discussion and implementation of a proof assistant that supports this proof method. The tool is implemented in the purely functional language Haskell and makes extensive use of monads. The emphasis of the project is placed on simplicity, clarity and terseness.

## Acknowledgements

Thanks go to: Ralf Hinze and Andres Löh for their tool lhs2TEX, which has been invaluable in the typesetting of this thesis; Richard Stallman and the maintainers of GNU Emacs; Dr. Stewart Adams OBE et. al. for their 1961 discovery of Ibuprofen; Whittard of Chelsea and the coffee growers and pickers of the world (notably Guatemala, Kenya, India and Nicaragua); Alfonso Bialetti for invention of the Moka Express; the Keble Library of Keble College, the Vere Harmsworth Library of the Rothermere American Institute, the Taylor Institution Library and the Radcliffe Science Library; the kitchen and hall staff of Keble College for breakfast, lunch and dinner.

# **Contents**

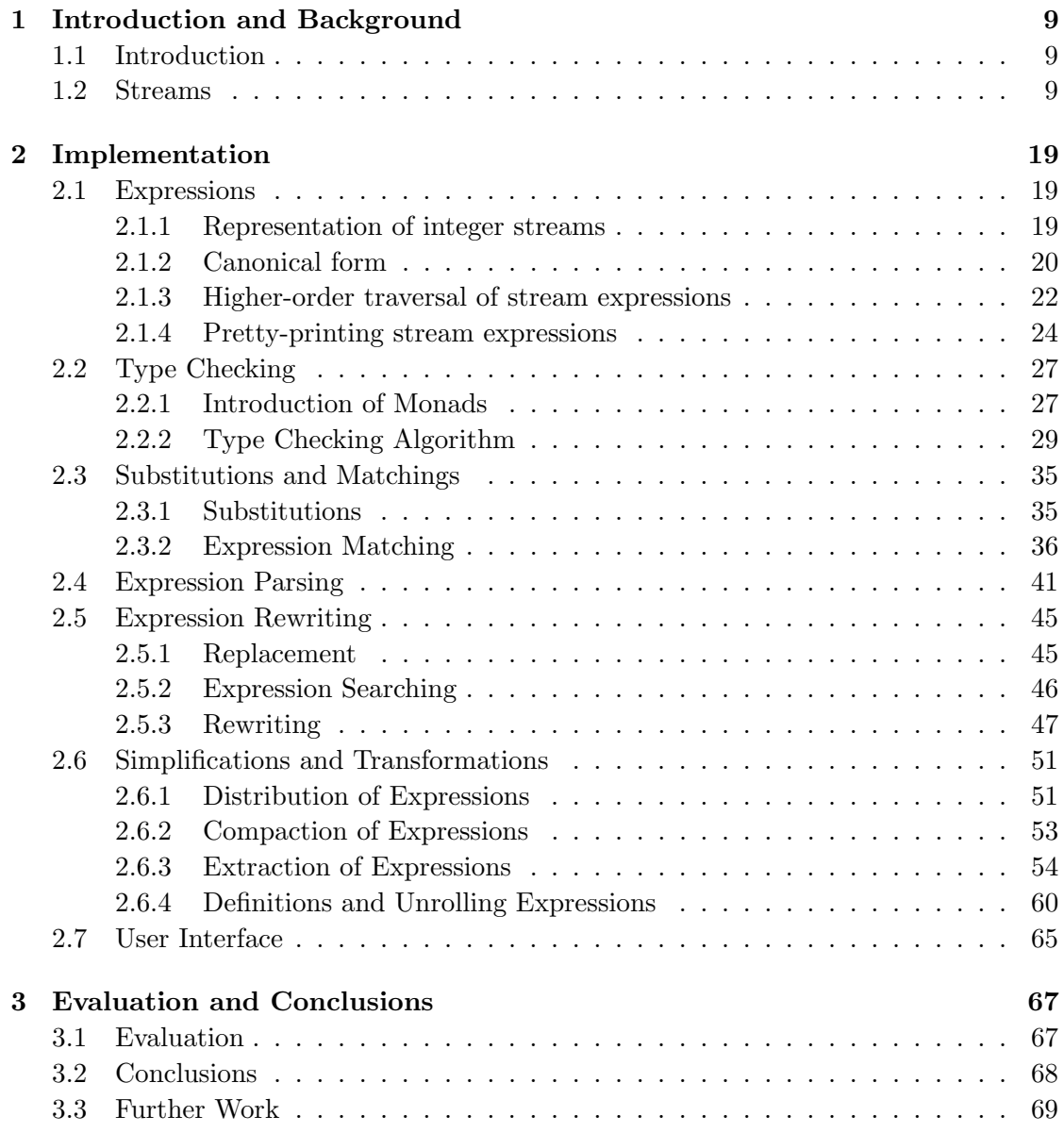

## Bibliography 72

# Chapter 1

# Introduction and Background

### 1.1 Introduction

This master's project presents the implementation of a proof assistant. The proofs that it is purposed for are equalities between streams. The project idea was borne out of Hinze's paper "Functional Pearl: Streams and Unique Fixed Points" [4]. The project's product, a proof tool, serves as a complement to this paper. Note that it is labelled as a 'proof assistant' rather than an 'automatic prover', the distinction being that the tool requires active human interaction to direct the proof search. The latter was soon found to be a goal that would cost much in the way of complexity and intricacy.

The meta-purpose of the project was a personal exploration of theorem-proving. There exist a number of general-purpose theorem-provers, some which are highly performant, as well as many other specialized tools. This project has different intentions — the guiding principle is simplicity. The program code presented in this thesis has been crafted to maximize clarity and readability; many of the features are suprisingly succicint and this terseness has been achieved, to a great degree, by the nature of the implementation language. My quest for elegance is supported by an emphasis on a functional and monadic implementation — optimized performance is superfluous within the bounds of this project. The starting point for the implementation of this project was Bird's functional calculator, presented in chapter 12 of "Introduction to Functional Programming using Haskell" [1].

### 1.2 Streams

A stream is an infinite sequence of elements. The following is a definition in the lazy functional language Haskell [8].

data Stream  $\alpha = Cons\{head :: \alpha, tail :: Stream \alpha\}$ infixr  $5 \prec$  $(\prec) :: \alpha \rightarrow Stream \alpha \rightarrow Stream \alpha$  $a \prec s = Cons \; a \; s$ 

As well as the datatype *Stream*, we have defined an infix operator ( $\prec$ ) so as to provide syntactic sugar for constructing streams.

The type of streams, *Stream*  $\alpha$ , is a container type. Like Haskell's list datatype  $[\alpha]$ , it contains values of type  $\alpha$ . While a list can be infinite in a lazy language such as Haskell, it is more widely viewed as a finite datatype. Streams however are most definitely infinite. Note that there is just a single data constructor  $(Cons)$  and no base constructor, so there is no means by which to terminate a stream and therefore all stream values are necessarily infinite objects.

We can delve briefly into the theory behind this. In contrast to the list datatype, which is an inductive type, a stream is a *coinductive* type. The semantics of the list datatype are given by an *initial algebra* and analogously the semantics of the stream datatype are given by a *final coalgebra*. The parallels continue from the categorytheoretic world: fold the catamorphism of the initial algebra for lists, is mirrored by the anamorphism of the final coalegbra for streams, unfold. Just as Hutton points out the use of fold and its universal property as a proof method [5], Gibbons and Hutton show the use of unfold and its universal property as a high-level proof method for corecursive programs [3].

The following is an extremely simple stream which serves simply to demonstrate the construction of a stream — an infinite object.

zeros :: Stream Int  $zeros = 0 \le zeros$ 

The stream zeros is the infinite sequence of the number zero. This is an example of what we call a *constant* stream, a stream s such that tail  $s = s$ .

Suppose that we have a function of the type  $(\alpha_1 \rightarrow \ldots \rightarrow \alpha_n \rightarrow \beta)$  and we wish to lift this function to streams. This lifting operator is familiar to functional programmers, again in the context of lists, and is commonly called  $zipWith$ . Thus the type of a  $zipWith$ for streams would be,

 $(\alpha_1 \to \dots \to \alpha_n \to \beta) \to (\text{Stream } \alpha_1 \to \dots \to \text{Stream } \alpha_n \to \text{Stream } \beta)$ 

In Haskell  $zipWith$  is in fact a family of higher-order functions, one for each n. For  $n = 0, 1, 2$  these are given specific names: *repeat, map* and *zip* respectively. Here is the first,

$$
repeat :: \alpha \rightarrow Stream \ \alpha
$$
  

$$
repeat \ a = a \prec repeat \ a
$$

The function *repeat* can also be called a *parametrized stream*. Given a value, *repeat* constructs an infinite sequence of that value  $-$  a constant stream. As pointed out previously, tail (repeat k) = repeat k for all k. With repeat we can now redefine zeros more succinctly as  $zeros = repeat 0$ .

The following are the functions map and zip, as defined for streams. They are indeed similar in definition to their list counterparts and are referred to as *stream operators*.

```
map: (\alpha \rightarrow \beta) \rightarrow (Stream \ \alpha \rightarrow Stream \ \beta)map f s = f (head s) \prec map f (tail s)
zip :: (\alpha \rightarrow \beta \rightarrow \gamma) \rightarrow (Stream \ \alpha \rightarrow Stream \ \beta \rightarrow Stream \ \gamma)zip f s t = f (head s) (head t) \prec zip f (tail s) (tail t)
```
Suppose that we have the streams ones and twos, defined as repeat 1 and repeat 2 respectively. It seems natural then to perform arithmetic operations such as addition on numeric streams like these. Addition, multiplication and other arithmetic operators are performed element-wise on streams, thus we can use the zipWith family of functions to lift arithmetic on numeric values to arithmetic on streams of numeric values. In Haskell we can make the datatype *Stream* an instance of the numeric type class Num with the following implementation<sup>1</sup>.

instance  $(Num \alpha) \Rightarrow Num (Stream \alpha)$  where  $(+)$  =  $\sin (+)$  $(-)$  =  $zip (-)$ (\*)  $= zip (*)$  $negative = map negative$  $from Integer = repeat \circ from Integer$ 

Type classes [13, 2] allow a controlled 'brand' of ad-hoc polymorphism in the form of *overloading* [11]. Given this instance declaration, the addition operator  $(+)$  can be used on all numeric types, including streams.

As an aside, the type we originally gave to the stream zeros was Stream Int, however using the full power of Haskell and its type class mechanism, we can generalize this and give zeros the type Num  $\alpha \Rightarrow$  Stream  $\alpha$ . This means that for any type  $\alpha$  that is an instance of the numeric type class Num, zeros has type  $Stream \alpha$ . The integer type Int is a numeric type and an instance of the Num type class, however the integer constant 0 in the definition is also in the set of natural, rational, real and complex numbers. The Haskell language allows not only the overloading of functions, but also the syntactic use of integer constants for any datatype which is an instance of the class Num. This is demonstrated with the following definition of the stream of natural numbers,

 $nat = 0 \lt nat + 1$ 

The integer constant 1 in the expression  $nat + 1$ , abbreviates the *fromInteger* method from the Num type class, so that the above definition is in fact equivalent to,

 $nat = 0 \prec zip (+) nat (repeat 1)$ 

Note that in the definition of the  $\langle \prec \rangle$  operator, it is declared to be right associative with a precedence level of 5; the precedence level of addition and multiplication is 6 and 7 respectively, with a higher level corresponding to a higher precedence. Therefore  $0 \prec nat + 1$  is in fact  $0 \prec (nat + 1)$  when all the parenthesises are added in.

<sup>&</sup>lt;sup>1</sup>The methods *abs* and *signum* have been omitted

It is interesting to compare the previous definition of the natural numbers as a stream to its definition as a recurrence,

$$
a_0 = 0 \quad a_{n+1} = a_n + 1
$$

Recurrences of this form are easily expressed in a single stream equation using the  $(\prec)$ operator. Again, here is a recurrence for the factorials,

$$
a_0 = 1 \quad a_{n+1} = (n+1) * a_n
$$

and the same sequence defined as a stream,

 $fac = 1 \prec (nat + 1) * fac$ 

This relationship between recurrences and streams can be formalized. A sequence defined by,  $a_0 = k$  and  $a_{n+1} = f(a_n)$  becomes  $a = k \prec f$  a. A reference to the indexing variable, as in the definition of the factorials, become the natural numbers stream.

The Fibonacci numbers are a slightly more complicated numeric sequence, defined by the following recurrence,

$$
a_0 = 0 \quad a_1 = 1 \quad a_{n+2} = a_{n+1} + a_n
$$

which translates into the following stream equation.

 $fib = 0 \lt 1 \lt fib + tail fib$ 

The first two values of the sequence are declared and successive values depend on the previous two values. This stream equation, while correct, is defined in terms of its tail, tail fib, which is less than desirable for reasons that will be elucidated on later. No matter however, as it is simple to eliminate this call to *tail* by splitting the equation into two and employing mutual recursion as follows,

$$
fib = 0 \prec fib'
$$
  

$$
fib' = 1 \prec fib + fib'
$$

With the following calculation, these two equations can be recombined into one,

$$
fib' = \{ \text{definition of } fib' \}
$$
  
=  $\{ \text{definition of } fib' \}$   
=  $\{ 1 = 1 + 0 \}$   
 $(1 + 0) \prec fib + fib'$   
=  $\{ \text{distribute } \prec \text{over } + \}$   
 $(1 \prec fib) + (0 \prec fib')$   
=  $\{ \text{definition of } fib \}$   
 $(1 \prec fib) + fib$ 

giving

 $fib = 0 \prec fib + (1 \prec fib)$ 

There is a another function called iterate that makes an important addition to our list of basic stream functions: repeat, map and zip. Given a function f of type  $(\alpha \to \alpha)$ that transforms elements of type  $\alpha$ , the function *iterate* builds a stream of repeated applications of  $f$  to an initial value  $a$ . The definition is as follows,

iterate ::  $(\alpha \rightarrow \alpha) \rightarrow (\alpha \rightarrow Stream \alpha)$ iterate f  $a = a \prec$  iterate f (f a)

Using *iterate* we can give an alternative definition of the stream of natural numbers, which is *iterate*  $(+1)$  0, where  $(+1)$  is the function that increments a numeric value. The function *iterate* also generalizes the function *repeat*. The expression *repeat* 0 is the stream of zeros, however so is *iterate id* 0, where *id* is the identity function. This gives us our first hints of motivation, for proving equality between streams.

A final operator to add to our basic list is stream interleaving.

infixr  $5 \vee$  $(\Upsilon) :: Stream \alpha \rightarrow Stream \alpha \rightarrow Stream \alpha$  $s \vee t = head \, s \prec t \vee tail \, s$ 

This operator is neither commutative or associative. Like the stream cons operator  $(\prec)$ , stream interleave is right associative and has the same level of precedence.

Using interleaving we can give an alternative definition of the natural numbers. Our first definition nat, was based on Peano axioms. The following definition is based on the binary number system.

$$
bin = 0 \prec 2 * bin + 1 \curlyvee 2 * bin + 2
$$

The interleaving operator captures a further style of recurrence equation. Recurrences of the following form,

$$
a_0 = k \quad a_{2n+1} = f(a_n) \quad a_{2n+2} = g(a_n)
$$

translate into  $a = k \prec f \ a \curlyvee g \ a$ .

We have given two very different equations for what we believe to be the exact same stream. By definition the starting elements of both nat and bin are the same, but we cannot simply examine the remaining elements as we are dealing with infinite, not finite, sequences.

It is indeed possible to define a corecursive function of type  $Stream \tau$  that does not actually produce a stream. The equations  $s = \text{tail } s$  and  $s = \text{head } s \prec \text{tail } s$  are two such examples. Operationally speaking, these definitions loop in Haskell and do so because they are not *productive*. As noted previously,  $tail = s$  iff s is a constant stream. Therefore s can be instantiated to any constant stream, of which there are infinitely many. The second equation is even more general, in fact the most general as this equation holds for all streams.

If one restricts the syntactic form of these definitions to ensure that they are unambiguous — that they possess *unique solutions* — then this restriction of uniqueness will pay dividends when it comes to proving that two streams are equal. Quite simply, uniqueness can be exploited to the extent that, if one can show that two streams satisfy the same equation, then they must be equal as this common equation has one and only one solution. Unique equations are of the following form,

$$
x\ x_1 \dots x_n = h \prec t
$$

for  $n \geq 0$ , where x is an identifier of type *Stream*  $\tau$  when  $n = 0$  and x is a function of return type Stream  $\tau$  when  $n > 0$ . Expression h is of type  $\tau$ ; t is an expression of type Stream  $\tau$  that can contain recursive calls to x, however neither head or tail may be applied to x. Well-typed applications of head and tail to arguments  $x_i$  are permitted.

With the exception of our first definition of the Fibonacci stream, all of the stream equations thus far satisfy these restrictions. There are other streams where their natural definition does not follow the form of  $x = h \lt t$ . The following fractal sequence is a good example:

$$
frac = nat \vee frac
$$

This is a sequence that contains itself in a sub-sequence. Here are the first 20 value of the stream frac:

$$
0\; 0\; 1\; 0\; 2\; 1\; 3\; 0\; 4\; 2\; 5\; 1\; 6\; 3\; 7\; 0\; 8\; 4\; 9\; 2
$$

Note that the odd indicies are the natural numbers and the even indicies are the stream itself! The use of a previously defined stream is legitimate and in this case it is what makes this definition productive. Using the definition of interleaving and natural numbers, this definition can be rewritten to a less elegant version that does satisfy the strict syntactic restrictions:

 $frac = 0 \prec frac \curlyvee nat + 1$ 

A proof utilizing uniqueness can be formalized as follows. Let  $s = \phi s$  be a valid stream equation that observes the above restrictions and let its unique solution be  $\beta x \phi$ . Uniqueness is expressed in these terms by the following universal property:

$$
fix \phi = s \iff \phi s = s
$$

This states that fix  $\phi$  is a solution of  $x = \phi x$  and that any solution s of  $x = \phi x$  is equal to fix  $\phi$ . To prove that  $s = t$ , where s is the unique solution of  $x = \phi x$ , fix  $\phi$ , it is sufficient to prove that  $\phi t = t$ . The following is an illustratively succinct proof that repeat  $k =$  iterate id  $k$ :

*iterate id k*  
= { definition of iterate }  

$$
k \prec iterate \, id \, (id \, k)
$$
  
= { identity }  
 $k \prec iterate \, id \, k$ 

Thus *iterate id* k equals the unique solution of  $x = k \prec x$ , which is by definition repeat k.

This first example was an easy case as only one of the terms  $s$  and  $t$  was given as a fixed point. In the more complex case where both s and t are fixed points,  $\int x \phi$  and fix  $\psi$  respectively, there are four basic equations that are sufficient to prove that  $s = t$ :  $\phi(\psi s) = \psi s, \psi s = s$  and the analogous  $\psi(\phi t) = \phi t, \phi t = t$ . The sufficiency of the first two are shown by the following proof.

$$
\phi(\psi s) = \psi s
$$
  
\n
$$
\Leftrightarrow \{ \text{universal property } \}
$$
  
\n
$$
fix \phi = \psi s
$$
  
\n
$$
\Leftrightarrow \{ s = fix \phi \}
$$
  
\n
$$
s = \psi s
$$
  
\n
$$
\Leftrightarrow \{ \text{universal property } \}
$$
  
\n
$$
s = fix \psi
$$
  
\n
$$
\Leftrightarrow \{ t = fix \psi \}
$$
  
\n
$$
s = t
$$

Establishing any of these four equations may be tricky or even unattainable; these equations are expressing that one term is a fixpoint of the defining function of the other term. For all but the simplest stream equations, this immediate similarity is unlikely. An alternative approach would be to progress from both  $s$  and  $t$  to meet at a common function  $\chi$ , with a unique fixed point. The proof is therefore in two halves, one to show that  $s = \chi s$  and the other to show that  $t = \chi t$ . Relying on the fact that  $\chi$  has a unique fixed point  $-x = \chi x$  has a unique solution  $-$  these two halves can be joined to show that  $s = t$ . Such a proof would mimic the following skeleton.

$$
s
$$
\n
$$
= \{ why? \}
$$
\n
$$
x s
$$
\n
$$
= \{ x = \chi x \text{ has a unique solution } \}
$$
\n
$$
x t
$$
\n
$$
= \{ why? \}
$$
\n
$$
t
$$

The function  $\chi$  is a product of the proof itself; it is discovered during the process and cannot be systematically predicted a priori. The symbol  $\subset$  denotes the *link* in this *linked* proof.

In their paper "Proof methods for structured corecursive programs" [3], Gibbons and Hutton explore a number of proof methods. These include the use of the unfold operator along with its universal property, to conduct proofs in a style similar to the calculational linked proofs presented here. The comparison is worthwhile making, as we are interested in assuring ourselves that linked proofs are not only a good proof method, but that they are at least superior in some sense to competing methods.

The presentation given by Gibbons and Hutton uses lists (which can be finite) not streams, so the definitions and proofs given here have been recast into the setting of streams. The following is the definition of *unfold*,

$$
unfold :: (\alpha \to \beta) \to (\alpha \to \alpha) \to \alpha \to Stream \ \beta
$$
  
unfold f g s = f s \prec unfold f g (g s)

and its universal property,

$$
f = \text{unfold } g \; h \iff \forall x. \; f \; x = g \; x \prec f \; (h \; x)
$$

The first restriction of this proof methods is that corecursive programs must be written in terms of unfold so that the universal property can be employed. Previously we gave a linked proof of the equality repeat  $k = iterate$  id k. Given a new definition of *iterate* as *iterate*  $f$   $s$  = unfold *id*  $f$   $s$  here is a proof for comparison.

$$
repeat = iterate id
$$
  
\n
$$
\Leftrightarrow \{ definition of iterate \}
$$
  
\n
$$
repeat = unfold id id
$$
  
\n
$$
\Leftrightarrow \{ universal property \}
$$
  
\n
$$
\forall x. repeat x = id x \prec repeat (id x)
$$
  
\n
$$
\Leftrightarrow \{ simplification \}
$$
  
\n
$$
\forall x. repeat x = x : repeat x
$$
  
\n
$$
\Leftrightarrow \{ definition of repeat \}
$$
  
\n
$$
true
$$

The second proof for comparison is the proof of the *iterate* fusion law:

map h o iterate 
$$
f_1
$$
 = iterate  $f_2 \circ h$   $\Leftarrow h \circ f_1 = f_2 \circ h$ 

which is in fact the free theorem [12] of the type  $(\alpha \to \alpha) \to (\alpha \to \text{Stream } \alpha)$ , the type

of iterate. The first proof of this law is using the linked proof style:

map h (iterate  $f_1$  a)  $=$  { definition of map } h (head (iterate  $f_1$  a))  $\prec$  map h (tail (iterate  $f_1$  a))  $=$  { definition of *iterate*, simplify *head* and tail } h  $a \prec map h$  (iterate  $f_1(f_1, a)$ )  $\subset$  {  $x a = h a \prec x (f_1 a)$  has a unique solution } h  $a \prec$  iterate  $f_2$  (h  $(f_1 \, a)$ )  $=$  { assumption:  $h \circ f_1 = f_2 \circ h$  } h  $a \prec$  iterate  $f_2(f_2(h a))$ = { definition of iterate } *iterate*  $f_2(h \ a)$ 

To prove the same law using unfold and its universal property, we must first prove two auxiliary fusion laws. The first shows that the composition of an unfold and another function can be fused into a single unfold.

$$
unfold f g_1 \circ h = unfold (f \circ h) g_2
$$
  
\n
$$
\Leftrightarrow \{ universal property \}
$$
  
\n
$$
\forall x. unfold f g_1 (h x) = f (h x) \prec unfold f g_1 (h (g_2 x))
$$
  
\n
$$
\Leftrightarrow \{ definition of unfold \}
$$
  
\n
$$
\forall x. f (h x) \prec unfold f g_1 (g_1 (h x)) = f (h x) \prec unfold f g_1 (h (g_2 x))
$$
  
\n
$$
\Leftrightarrow \{ extensionality \}
$$
  
\n
$$
g_1 \circ h = h \circ g_2
$$

The second fusion law states that the composition of a map and an unfold can again be fused into a single unfold.

map f  $\circ$  unfold g h = unfold (f  $\circ$  q) h ⇔ { universal property }  $\forall x. \; map \; f \; (unfold \; g \; h \; x) = f \; (g \; x) \prec map \; f \; (unfold \; g \; h \; (h \; x))$  $\Leftrightarrow$  { definition of map }  $\forall x. f \; (head \; (unfold \; g \; h \; x)) \prec map f \; (tail \; (unfold \; g \; h \; x))$  $= f (q x) \prec map f (unfold g h (h x))$  $\Leftrightarrow$  { definition of unfold, simplify head and tail }  $\forall x. f (g x) \prec map (unfold g h (h x)) = f (g x) \prec map f (unfold g h (h x))$ ⇔ { reflexivity }

true

Finally, using these two fusion laws we can prove the iterate fusion law,

iterate  $f_2 \circ h$  $=$  { definition of *iterate* } unfold id  $f_2 \circ h$  $=$  { fusion (1) } unfold  $(id \circ h) f_1$  $=$  { identity } unfold  $(h \circ id) f_1$  $=$  { fusion (2) }  $map h \circ unfold$  id  $f_1$ = { definition of iterate } map  $h \circ$  iterate  $f_1$ 

While this approach is appealing in the respect that the heavy lifting is accomplished with commons tools based upon *unfold*, this very same characteristic is constraining.

# Chapter 2

# Implementation

### 2.1 Expressions

The concept of streams has been introduced using Haskell however we will not use the full Haskell language for representing and manipulating streams. We will in fact restrict ourselves to a stripped down language that can express integer streams. This presents a domain that is simplistic enough but with a more than sufficient supply of interesting  $\text{stream}^{1}.$ 

### 2.1.1 Representation of integer streams

The following datatype defines the abstract syntax that will be used to represent a stream expression.

```
type Ident = Stringinfixr 5 : \prec : \cdot; \cdot \curlyvee:
infixr 8 : \triangle:
data Expr = Lit Int
              | Var Ident
               | App Ident [Expr ]
               | Summ [Expr ]
                | Prod [Expr ]
                Expr : \wedge : Expr| Expr :≺: Expr
               Expr : Y: Exprderiving (Eq, Ord)
```
The first line declares a type synonym, stating that an identifier is a string. The type Expr has eight data-constructors for constructing: literals, variables, function applications, sums, products, exponentials, cons'ed streams and interleaved streams. The deriving

 $1$ http://www.research.att.com/~njas/sequences/

clause at the end of the datatype declaration states which (language standard) type classes we would like to be automatically instantiated. Here the datatype  $Expr$  is given an instance for the equality type class  $Eq$  and the ordering type class  $Ord$ . The type class Eq defines two operators,  $(\equiv)$  and  $(\neq)$ ; Ord defines a variety of comparison operators including  $(\leqslant)$ . Ordering on abstract datatypes such as *Expr* is defined by the syntactic order of the data-constructors, thus Lit  $0 < Var$  "x". The necessity of equality is obvious, but ordering is required so that collections of expressions, such as the arguments to Summ and Prod, can be ordered and compared.

The are several points worth making about the Expr data type. Addition and multiplication are commutative and associative operators, therefore instead of being binary operators, Summ and Prod hold their operands in a list. The summands and factors are to be kept in sorted order so that comparison is simplified and furthermore, literals will conveniently be at the head of the list. Subtraction is not a primitive in this abstract syntax, instead an expression such as  $a-b$  would be Summ [Var "a", Prod [Lit (-1), Var "b"]]. Expressivity is traded here for simplicity; the trade-off is worthwhile as the abstract syntax is an internal representation. A final point of interest is the representation of function application. An alternative implementation for the  $App$  data-constructor is App Expr Expr. The implementation given means that the function name is immediately accessible and the arguments are collected together so that they can be counted and ranged over.

#### 2.1.2 Canonical form

Just as a human would want to kept their proofs tidy by eliminating redundancies, here we also want to keep our integer streams in a simple canonical form. The following functions do this by partially evaluating constants and applying basic arithmetic laws. Literals and variables are the base cases of the canonical form. A function application is in the canonical form if all of its arguments are. To construct a Summ in the canonical form we use the following function; it sums a list of expressions in canonical form and returns a single expression representing that sum:

```
summ :: [Expr] \rightarrow Exprsumm | = zerosumm [e] = esumm es =case peval (mergeLists [summands e |e \leftarrow es]) of
    [x] \rightarrow xxs \rightarrow Summ xswhere peval (Lit m : Lit \ n : es) = peval (Lit \ (m + n) : es))
         peval (Lit\ 0:es) = es
         peval es = es
```
This definition illustrates a number of language features in Haskell. The first is pattern matching. The function summ is defined in three parts, the first case for the empty list,

the second case for the singleton list and the third as a catch all case. Pattern matching is again used in the explicit case statement as well as the implicit case analysis of the definition of the local function *peval*. The implementation of summ also features a *list* comprehension: [summands e  $|e \leftarrow es|$ , the list of summands of e, where e is drawn from the list es. The function *mergeLists* takes a list of sorted lists and merges them into a single sorted list. The function peval partially evaluates the merged summands by summing the literals. The function summands, used in the definition of summ is given here:

 $summands :: Expr \rightarrow [Expr]$ summands  $(Lit\ 0) = []$ summands  $(Summ \;ts) = ts$ summands t  $= [t]$ 

An analogous function can be defined for the multiplication of a list of expressions. The following function follows a very similar form to summ,

```
prod :: [Expr] \rightarrow Exprprod \mid \cdot \mid = oneprod [f] = fprod fs
   | zero \in fs' = zero| otherwise =case peval fs' of
         [x] \rightarrow xxs \rightarrow Prod xs
  where fs' = mergeLists \; [factors \; f \; | \; f \leftarrow fs]peval (Lit \ m: Lit \ n: fs) = peval (Lit \ (m * n): fs)peval (Lit\ 1:fs) = fs
           peval fs = fs
```
This definition illustrates another Haskell language feature, namely guards. The first guard, | zero  $\in$  fs', states that if Lit 0 is in the merged list of factors fs', then the whole product is zero. The 'where' clause introduces local definitions, similar to the let ... in expressions in Haskell and other functional languages. The auxiliary function factors mirrors the definition of *summands* given above.

The third function that constructs expressions in a canonical form is the operator  $(\hat{z},\hat{z})$ ,

infixr  $8^{\sim\sim}$  $({\cdots})$  ::  $Expr \rightarrow Expr \rightarrow Expr$  $Lit\ m\ \mbox{^o\text{^-}}\ \ Lit\ n$  $| n \geq 0$  = Lit  $(m \uparrow n)$  $e \curvearrowright Lit$  n  $\mid n \equiv 0 \quad = \text{one}$ 

$$
Lit n \stackrel{\frown}{\cdots} e
$$
\n
$$
n \equiv 1 \qquad = one
$$
\n
$$
e \stackrel{\frown}{\cdots} Lit n
$$
\n
$$
n \equiv 1 \qquad = e
$$
\n
$$
(Prod fs) \stackrel{\frown}{\cdots} e = prod [f \stackrel{\frown}{\cdots} e | f \leftarrow fs]
$$
\n
$$
(e : \hat{A} : a) \stackrel{\frown}{\cdots} b = e \stackrel{\frown}{\cdots} prod [a, b]
$$
\n
$$
a \stackrel{\frown}{\cdots} b \qquad = a : \hat{A} : b
$$

This definition again makes heavy use of pattern matching and guards to give a terse definition that includes a handful of arithmetic laws. The final two functions for constructing expressions in canonical form are  $(\prec), (\curlyvee): \mathit{Expr} \to \mathit{Expr} \to \mathit{Expr}$ , however we will omit these definitions as they are trivial.

#### 2.1.3 Higher-order traversal of stream expressions

Many operations on streams expression, particularly in the setting of a proof assistant, are in the form of a traversal. The most important of all the higher-order functions for traversing a data-structure is fold.

```
foldExpr summ prod ({\sim}) (\prec) (\gamma) = foldwhere fold (App f as) = App f [fold a \mid a \leftarrow as]fold(Summ \; ss) = summ \; [fold \; s \; | \; s \leftarrow ss]fold (Prod fs) = prod [fold f | f \leftarrow fs]fold (a : \wedge : b) = (fold \ a) \wedge^{\wedge^{\wedge}} (fold \ b)fold (h:\prec: t) = (fold h) \prec (fold t)fold (s: \Upsilon : t) = (fold \ s) \ \Upsilon \ (fold \ t)fold t = t
```
This version of fold for the Expr datatype is not a true fold as it will only return values of type  $Expr$ , rather than an arbitrary type. The function  $foldExpr$  will traverse the whole of a expression however it will not allow us to transform literals, variables or function applications. For the purpose of transforming an expression into the canonical form describe above, *foldExpr* is perfectly adequate.

 $reduce :: Expr \rightarrow Expr$ reduce = foldExpr summ prod  $({\hat{\ } })$   $({\prec})$   $({\gamma})$ 

The expression transformation reduce is our first operator for proof expressions. It will reduce expressions such as  $2 * 0 \prec (s * 1)$ <sup> $\sim$  $1 + 1 + 0$ , to  $0 \prec s + 1$ .</sup>

Haskell is a functional language that emphasises the use of higher-order functions such as folds and maps. These functions abstract over the details of a data-structure, so given implementations of map for lists, trees and even streams, one can apply map  $f$ to any of these data-structures. This idea taken further enters the realm of generic programming, where a function can be written once, but written in a generic way such that it works on any data-structure. However, unlike a plain parametrically polymorphic

#### 2.1. EXPRESSIONS 23

function, a generic function exhibits type specific behaviour. One approach to generic programming (there are many) was proposed by Lämmel and Peyton-Jones and is called "Scrap Your Boilerplate"[6]. The following functions are not generic functions in the generic programming sense, they are for the Expr datatype only, however they imitate the style of traversal functions given in the "Scrap Your Boilerplate" library. The key characteristic of these traversal schemes is that they operate over one layer only — they apply a function only to the immediate children in the structure of a value. Such a single layered function can then be used to build a variety of recursive traversal schemes.

```
qmapExprQ :: (Expr \rightarrow r) \rightarrow Expr \rightarrow [r]qmapExprQ f expr =case expr of
       App \_\, xs \rightarrow map \, f \, xsSumm xs \rightarrow map f xsProd xs \rightarrow map f xs
       x: \wedge: y \longrightarrow [f \ x, f \ y]x: \prec: y \longrightarrow [f \; x, f \; y]x:Y: y \longrightarrow [f \; x, f \; y]\rightarrow []
```
The function gmapExprQ takes a query function of type  $(Expr \rightarrow r)$  and applies it to all immediate sub-expressions, collecting the results. It is simply a query mapping function. A single layer traversal of a transformation function of type  $(Expr \rightarrow Expr)$  is similar,

```
qmapExprT :: (Expr \rightarrow Expr) \rightarrow Expr \rightarrow ExprqmapExprT f expr =case expr of
      App g xs \rightarrow App \ g \ (map \ f \ xs)Summ xs \rightarrow Summ (map f xs)Prod xs \rightarrow Prod \ (map f xs)x : \hat{y} \longrightarrow f \ x : \hat{y} \colon f \ yx : \prec: y \longrightarrow f \ x : \prec: f \ yx:Y: y \longrightarrow f x:Y: f yx \longrightarrow x
```
Note that in the same way that gmapExprQ does not query literals and variables, the transformation function is not applied to those data constructors in  $\eta m a p E x p r T$ . It is the sub-expressions not the expressions themselves that are being directly transformed.

Suppose that we want to rename some or all of the identifiers in an expression as well as substitute expressions for variables. The following function mapIdent takes a function that maps identifiers to expressions.

 $mapIdent::(Ident \rightarrow Expr) \rightarrow Expr \rightarrow Expr$ mapIdent  $f e =$ case  $qmapExprT$  (mapIdent f) e of

$$
(Var v) \rightarrow f v
$$
  
\n
$$
(App v xs) \rightarrow
$$
  
\n
$$
case f v of
$$
  
\n
$$
(Var v') \rightarrow App v' xs
$$
  
\n
$$
-\rightarrow error "Invalid function"\n
$$
x \rightarrow x
$$
$$

To rename identifier a to b, a mapping f would take "a" to Var "b". A full expression substitution follows logically. Note that  $qmapError$  is employed in such a way as to produce a bottom-up traversal — substitutions occur at the leaves of the abstract syntax tree before those at the root. In the "Scrap Your Boilerplate" library bottom-up traversals are expressed using the *everywhere* combinator and top-down with *everywhere'*.

everywhere ::  $(\forall a \cdot Data \ a \Rightarrow a \rightarrow a) \rightarrow \forall a \cdot Data \ a \Rightarrow a \rightarrow a$ everywhere  $f(x) = f(qmapT(everywhere f)x)$ everywhere'::  $(\forall a \cdot Data \ a \Rightarrow a \rightarrow a) \rightarrow \forall a \cdot Data \ a \Rightarrow a \rightarrow a$ everywhere'  $f \, x = \text{gmapT} \, (\text{everywhere'} \, f) \, (f \, x)$ 

#### 2.1.4 Pretty-printing stream expressions

A string in Haskell is represented as list of characters. The complexity of string concatenation,  $str_1 + str_2$ , is the length of the first argument,  $str_1$ . Using concatenation to build up a large string from many parts can thus become very costly. Haskell provides the type class Show for representing values as strings. It obviates the time complexity of string concatenation with the type  $ShowS$ , a type synonym for a function that takes a string and appends it. Concatenation of many strings is then constant time, using function composition. The following is a listing of the *Show* type class and associated functions.

type  $ShowS = String \rightarrow String$ class Show a where showsPrec :: Int  $\rightarrow a \rightarrow ShowS$ show  $:: a \rightarrow String$ ... shows :: Show  $a \Rightarrow a \rightarrow ShowS$  $showChar::Char \rightarrow ShowS$  $showString :: String \rightarrow ShowS$  $showParent::Bool \rightarrow ShowS \rightarrow ShowS$ 

The class method showsPrec takes an additional integer argument in the range 0–11 that represents the surrounding precedence level. The helper function shows is equivalent to showsPrec 0 and the function showParen conditionally wraps a string in parenthesis.

#### 2.1. EXPRESSIONS 25

The following is the instance of the *Show* type class for the *Expr* datatype. A sufficient instantiation defines the function showsPrec for each data-constructor. The definitions for (: $\land$ :) and (: $\land$ :) have been omitted as they follow similarly from (: $\prec$ :).

```
instance Show Expr where
  showsPrec d (Lit i) = showsPrec d i
  showsPrec = (Var v) = showString v
  showsPrec _{-}(App f [] ) = showString f
  showsPrec d (App f \; args) = showner{d} (d > app\_prec)showString f \circ showChar ' \circ showOperands app_prec " " args
    where app\_prec = 10showsPrec d (Summ sums) = showParen (d > 6) $ showSumm sums
  showsPrec d (Prod (Lit i : prods))|i \equiv -1 = \text{showParen} (d > \text{neg\_prec})showChar '-' \circ showProd prods
     |i \leq 0 = showParen (d > neg\_prec) $
                showChar '-' \circ showProd (Lit (abs i): prods)
    where neg\_prec = 6showsPrec d (Prod prods) = showParen (d > 7) $ showProd prods
  showsPrec d (h : \prec : t) = showParen (d > const\_prec) $
    showsPrec (cons_prec + 1) h \circshowString " \leq: "\circshowsPrec cons_prec t
    where cons\_prec = 5showsPrec d (a : \wedge : b) = ...
  showsPrec d (s:Y: t) = ...
```
The absence of a negation and subtraction operator from the abstract syntax datatype Expr means that pretty-printing sums and products is more complex. Note that the right associativity of the *cons* operator is encoded in the definition of *showsPrec*. This ensures that  $a : \prec: (b : \prec: c)$  is printed as  $a \prec b \prec c$ . The same is done for the operators  $(\hat{\ }^{\infty})$  and  $(\gamma)$ . The left associativity of addition and multiplication is irrelevant as sums and products are represented as lists. The arguments to a function application are also represented as a list. This common pattern is abstracted into the following auxiliary function,

```
showOperands :: Int \rightarrow String \rightarrow [Expr] \rightarrow ShowSshowOperands \qquad \qquad \qquad \qquad \qquad \qquad \qquad \qquad \qquad \qquad \qquad \qquad \qquad \qquad \qquad \qquad \qquad \qquad \qquad \qquad \qquad \qquad \qquad \qquad \qquad \qquad \qquad \qquad \qquad \qquad \qquad \qquad \qquad \qquad \qquad \qquadshowOperands prec op xs =foldr1 (\lambda s r \rightarrow s \circ showString op \circ r) (map (showsPrec (prec + 1)) xs)
```
The function showOperands takes a precedence, a string to intersperse and a list of expressions. The expressions are pretty-printed and then assembled into a sequence, interspersed with the operator string. The function foldr1 is a variant of the right

associative fold operator for lists; it requires a non-empty list. The following function is a simple instantiation of showOperands.

showProd  $[$   $]$  = shows 1 showProd  $xs = showOperands$  7" \* "  $xs$ 

The lack of a primitive subtraction results in a more complex auxiliary function for pretty-printing sums. Subtraction is represented as multiplication by  $-1$ , however multiplication by any other negative integer is also a negated term. For aesthetic reasons the integer constant in a summ is printed at the end of the expression, but all other summands are printed in the order in which they appear.

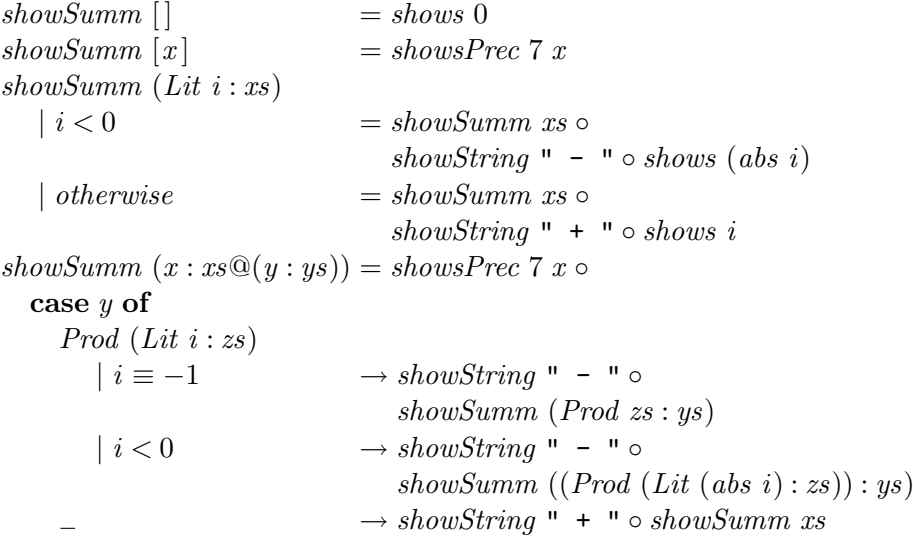

The function *showSumm* is further illustration of the expressive power of pattern matching and guards. It features an *as-pattern*, which is of form  $var@pat$ , where var is the name bound to the value matched by the pattern pat. Here, the name xs refers to the tail of the input list and y and ys are the head and tail of this.

### 2.2 Type Checking

#### 2.2.1 Introduction of Monads

Haskell is a pure functional language, as has been noted previously. The 'pure' label is key here. The implication is that Haskell has no concept of state, mutation or input/output — anything that manipulates the  $Real-World$ . If Haskell was left at this point it would be utterly useless as it would have no means by which to communicate with a program user. As Peyton-Jones has previously put it, the only way one would know that a purely functional program is running, is when the computer becomes hot. Referential transparency is what makes purity worthwhile. The guarantee that no matter when or how many times you apply a function to the same arguments, you will always receive the same answer in return. It is often very important to know that executing a computation will not mutate a shared piece of data — that it is free of  $side\text{-}effects$ . Nevertheless, input/output and managing state is a crucial requirement for real world programming.

To tackle what's known as the awkward squad (input/output, concurrency, exceptions etc.) Haskell uses a concept called monads. Monads are a means for structuring and sequencing computations. Consider the Maybe datatype, a standard Haskell datatype,

data Maybe  $a = Just\ a\ |\ Nothing$ 

Suppose that we have three functions  $f: a \to Maybe$  b,  $g: b \to Maybe$  c,  $h: c \to Maybe$  d. To sequence these functions we could write the following code,

```
case f a of
   Nothing \rightarrow NothingJust b \rightarrowcase q b of
         Nothing \rightarrow NothingJust c \rightarrow h \ c
```
This is very inelegant as we are forced to deal with the two cases after each function application. If f, g and h were simply f ::  $a \rightarrow b$ ,  $g :: b \rightarrow c$  and  $h :: c \rightarrow d$  then composition would be trivial:  $h \circ g \circ f$ .

A monad is primarily comprised on two functions, a function return that lifts a value into a monadic value and a function  $(\gg)$ , pronounced 'bind', that combines monadic values with computations that produce monadic values. For generality Haskell implements the monad concept as a type class, given here:

class Monad m where  $(\ggg)$  ::  $m\ a \rightarrow (a \rightarrow m\ b) \rightarrow m\ b$ return ::  $a \rightarrow m$  a

The *Maybe* datatype is an instance of the *Monad* type class,

instance Monad Maybe where  $Nothing \gg f = Nothing$ 

$$
(Just x) \gg f = f x
$$
  
return x = Just x

We can now write the above composition of f, g and h as return  $a \ge f \ge g \ge h$  — much better! Haskell provides syntactic-sugar called 'do-notation' that imitates imperative code and is appropriate for sequencing more complex monadic computations.

$$
\begin{array}{l}\textit{action a} = \textbf{do } b \leftarrow f \ a \\ c \leftarrow g \ b \\ d \leftarrow h \ c \\ return \ d \end{array}
$$

There are are a number of datatypes that form useful monads. These are defined in the standard Haskell libraries. The first of these is State,

newtype State 
$$
s
$$
 a = State{ runState ::  $(s \rightarrow (a, s))$ }  
class Monad  $m \Rightarrow MonadState s m \mid m \rightarrow s$  where  
get ::  $m$  s  
put ::  $s \rightarrow m$  ()  
modify :: MonadState  $s$   $m \Rightarrow (s \rightarrow s) \rightarrow m$  ()

A value of type State s a is a computation that takes a state value of type s and returns a value of type a along with a new state. When state computations are sequenced together using the monad operator  $(\gg)$ , the state is 'threaded' through the program. The type class *MonadState*, of which the *State* datatype is an instance, defines a number of functions for working in the state monad. The function  $qet$  retrieves the current state, put overwrites it and *modify* applies a function to it.

There are two specializations of the *State* monad, the *Reader* and *Writer* monads. A partial reproduction of the datatypes and associated type classes are given here.

```
newtype Reader r a = State{runReader :: (r \rightarrow a)class Monad m \Rightarrow MonadReader \ r \ m \mid m \rightarrow r where
  ask :: m r...
newtype Writer w \ a = Writer\{runWriter :: (a, w)\}\class (Monoid w, Monad m) \Rightarrow MonadWriter w m | m \rightarrow w where
  tell :: w \rightarrow m ()
   ...
```
A reader captures the concept of a computation that reads from a shared environment, a value of type r, and returns a value of type a. The ask method of the MonadReader type class reads the environment value. A writer captures the concept of a computation that produces output (such as logging) that is secondary to the return value. The definition of the the MonadWriter type class requires that the type of the output is an instance of the Monoid type class. A monoid is a type that has an addition operator and an identity value. A list is a monoid, with concatenate as its operator and the empty list as the identity.

#### 2.2. TYPE CHECKING 29

#### Monad Transformers

Monad transformers are a variation on regular monads. Suppose that your computation reads from a shared environment, but it also returns values of type Maybe a. Therefore your computation has the type  $(r \to Maybe a)$ . This problem is solved by using a monad transformer variant of the reader monad.

newtype  $ReaderT$  r m  $a = ReaderT$ {runReaderT :: r  $\rightarrow$  m a}

A computation of the form  $(r \to Maube\ a)$  can now be given the type  $ReaderT\ r\ Maube\ a$ . The ReaderT datatype is also an instance of the Monad and MonadReader type classes.

instance Monad  $m \Rightarrow Monad$  (ReaderT r m) where ... instance Monad  $m \Rightarrow MonadReader \ r \ (Reader \ T \ r \ m)$  where ...

It is possible to bolt together multiple monads to form a stack-like type. This gives rise to the idea of inner and outer monads. In the above example, Maybe is the inner monad. Suppose that we have a computation in the inner monad that we wish to sequence in the combined monad; the final type class of interest,  $MonadTrans$ , solves this problem.

class MonadTrans t where  $lift:: \text{Monad } m \Rightarrow m \text{ a} \rightarrow t \text{ m} a$ 

The class method lift, lifts a computation in the inner monad to the combined monad. To continue with the running example, if we have a function f of type  $b \to Maybe$  a which we wish to run in the monad ReaderT r Maybe a then lift (f b) will return a reader computation that simply ignores the environment parameter.

#### 2.2.2 Type Checking Algorithm

The typing algorithm implemented here is a type reconstruction algorithm that calculates the principal type of a stream expression. Given a stream expression it infers the types without any explicit type-annotations. There are four different types for integer streams,

$$
\begin{array}{ll}\n\textbf{data } Ty = TyInteger \\
 & | \hspace{0.1cm} TyStream \\
 & | \hspace{0.1cm} TyArrow \hspace{0.1cm} Ty \hspace{0.1cm} Ty \hspace{0.1cm} y \hspace{0.1cm} y \hs
$$

integers, streams, functions and type variables. The type checking procedure is not as trivial as one would initially expect, particularly as we have so few types. The cause is that the abstract syntax for streams has a limited amount of polymorphism, namely that an integer literal can be either a plain integer or a constant stream. Furthermore the arithmetic operators can be applied to both integers and streams.

Given a term t and a context  $\Gamma$ , the algorithm calculates a set of typing constraints. A term t is typeable iff the constraints are satisfiable. The *constraint set*  $C$  that is produced, is a set of equations between type expressions — expressions of the datatype  $Ty$ . The solution to the constraint set is a substitution that unifies every equation in the set; a substitution  $\sigma$  unifies  $S = T$  if  $\sigma S \equiv \sigma T$ .

This constraint-based approach to typing can be formalised by the constraint typing relation  $\Gamma \vdash t : T \mid C$ . This says that a term t in context  $\Gamma$  has type T when constraints  $C$  are satisfiable. The relation is defined by the following rules,

$$
\frac{x:T \in \Gamma}{\Gamma \vdash x:T | \{\}} (CT-VAR) \qquad \frac{unique(X)}{\Gamma \vdash n:X | \{\}} (CT-LIT)
$$
\n
$$
\frac{\Gamma \vdash t:T | C}{\Gamma \vdash \text{head } t:T | C'} \qquad \qquad \Gamma \vdash t:T | C
$$
\n
$$
\frac{C' = C \cup \{T = \text{Stream}\}}{\Gamma \vdash \text{head } t:\text{Int} | C'} (CT-HEAD) \qquad \frac{C' = C \cup \{T = \text{Stream}\}}{\Gamma \vdash \text{tail } t:\text{Stream} | C'} (CT-TAIL)
$$
\n
$$
\frac{\Gamma \vdash h:T_1 | C_1 \Gamma \vdash t:T_2 | C_2}{\Gamma \vdash h \prec t:\text{Stream} | C'} \qquad \frac{C' = C_1 \cup C_2 \cup \{T_1 = \text{Int}, T_2 = \text{Stream}\}}{\Gamma \vdash h \prec t:\text{Stream} | C'} (CT-CONS)
$$
\n
$$
f:T_1 \in \Gamma \Gamma \vdash t:T_2 | C
$$
\n
$$
\frac{unique(X) \quad C' = C \cup \{T_1 = T_2 \rightarrow X\}}{\Gamma \vdash f : X | C'}
$$
\n
$$
\frac{\Gamma \vdash t: T_1 | C_1 \Gamma \vdash t_2:T_2 | C_2}{\Gamma \vdash t: X | C'}
$$
\n
$$
\frac{unique(X) \quad C' = C_1 \cup C_2 \cup \{X = T_1, X = T_2\}}{\Gamma \vdash t_1 + t_2:X | C'}
$$
\n
$$
\frac{(\text{ST-SUMM})^*}{\Gamma \vdash t_1 + t_2:X | C'}
$$

New type variables must be unique; this condition is represented by  $unique(X)$ . Each instance of an integer literal is given a fresh type variable as its type can only be determined by the context in which it is used. The rules for function application and summation are given in a simplified form for notational convenience, however it should be clear as to how these rules would be extended to an arbitrary number of arguments. The rules for multiplication and exponentiation follow from the rule for summation, similarly the rule for interleaving follows from the rule for cons.

The implementation of the constraint-based type checking algorithm makes heavy use of monads and monad transformers. This allows all the minor details to be hidden away and results in a very clean implementation. The implementation uses all the monads we have seen so far: reader, writer, state and maybe. As the reader, writer and state monads are kindred monads, there is a datatype named RWS that combines these three into one. The following is the monad transformer variant of this datatype,

$$
newtype RWST \ r \ w \ s \ m \ a = RWST \{ runRWST :: (r \rightarrow s \rightarrow m (a, s, w)) \}
$$

To implement the type checker the reader monad is used for the typing context  $\Gamma$  that maps identifiers to types, the state monad is used to generate fresh type variables, the writer monad is used to gather the constraint set and the maybe monad is for when the typing algorithm might fail. This is all represented in the following type,

type Checker  $a = RWST$  (Map Ident Ty)  $[(Ty, Ty)]$  Int Maybe a

The type Map Ident Ty is a finite map where values of type Ident are keys and an equation in a constraint set is represented by a 2-tuple  $(Ty, Ty)$ .

The generation of a fresh variable is accomplished with the following auxiliary function,

getUVar :: Checker Ty  $qetUVar =$ **do**  $i \leftarrow qet$  $modify (+1)$ return (TyVar i)

The state monad holds an integer counter which is incremented by  $qetUVar$  each time a new type variable is created. The lookup of a type in the context is achieved with the following one-liner,

 $lookupType :: Ident \rightarrow Checker Ty$  $\ell \in \text{low-Type } v = ask \gg M \cdot \text{low-Up } v$ 

The class method ask :: m r from the type class MonadReader retrieves the context and is passed to the lookup function for the finite map, which has the following type signature.

lookup :: (Monad m, Ord k)  $\Rightarrow$  k  $\rightarrow$  Map k a  $\rightarrow$  m a

If the lookup fails, the function invokes the fail method of the Monad type class. For the Maybe monad, fail returns Nothing. The functions  $getUVar$  and lookupType are used to give a concrete implementation of the above typing rules. The condition  $unique(X)$ becomes a call to getUVar and similarly the condition  $x : T \in \Gamma$  becomes a call to lookupType.

Each typing rule becomes a case in the function tycheck. This implementation follows the implemenation of a constraint-based type checker, given in Standard ML in the textbook "Types and Programming Languages" [9]. The two simple base cases are given here.

 $tycheck :: Expr \rightarrow Checker Ty$ tycheck  $(Lit = ) = getUVar$  $tycheck$  (Var v) = lookupType v

The functions head and tail are special cases, and thus have typing rules independent of the rule for general function application.

tycheck  $(App$  "head"  $[x]) =$  do  $ty \leftarrow$  *tycheck* xtell  $[(ty, TyStream)]$ return TyInteger

tycheck  $(App$  "head"  $)$  = lift Nothing tycheck  $(App$  "tail"  $xs$ ) = ...

If the head function appears with anything other than a single argument, the algorithm signals failure. The implementation of the typing rule for tail has been omitted for brevity. Function application has the most complex typing rule:

tycheck  $(App f []$  = lookupType f tycheck  $(App f xs) =$ **do** funTy  $\leftarrow$  lookupType f  $tys \leftarrow mapM$  tycheck xs  $ty \leftarrow getUVar$ let  $funTy' = foldr$  TyArrow ty tys  $tell [(funTy, funTy')]$ return ty

The implementation makes use of the monadic library function  $mapM$ ,

 $mapM :: Monad \, m \Rightarrow (a \rightarrow m \, b) \rightarrow [a] \rightarrow m \, [b]$ 

It is the monadic version of map; the monadic side-effects are sequenced from left to right along the list. In the usage within the type checker, mutations to the state and output to the writer may occur and if so, they will happen in the sequence dictated by the given list. The use of the right associative list fold function, foldr TyArrow ty tys, builds a curried function type where ty is the final return type.

The typing rules for addition and multiplication are identical. All the operands must be of the same type but it is not possible to determine that type from just one operand. Thus a fresh type variable must be given to the whole expression to unify all the operands.

tycheck (Summ xs) = do ty  $\leftarrow getUVar$  $tys \leftarrow mapM$  tycheck xs tell  $(map ((,) ty) tys)$ return ty tycheck  $(Prod xs) = ...$ 

The monadic function  $mapM$  features again and the other item of note is the construction of the list of constraints. The expression  $($ ,  $)$  ty) is the partial application of the pairing operator; this expression has the type  $a \rightarrow (Ty, a)$ .

The final rules are for exponentiation, cons and interleaving. The typing rule for exponentiation is a specific form of the rules for addition and multiplication.

tycheck  $(x : \land: y) =$ **do**  $ty \leftarrow getUVar$  $tyX \leftarrow tycheck x$  $tyY \leftarrow tycheck \; y$ tell  $[(ty, tyX), (ty, tyY)]$ 

return ty tycheck  $(h: \prec: t) =$ **do** tyH  $\leftarrow$  tycheck h  $tyT \leftarrow tycheck$ tell  $[(tyH, TyInteger), (tyT, TyStream)]$ return TyStream tycheck  $(s : \gamma : t) = ...$ 

Again the implementation for interleaving has been omitted as it follows the implementation of cons.

The function tycheck is a very good demonstration of the power of monads. The code for each typing rule has a surprisingly close correspondence to the mathematical definition given above. The writer monad even conceals the concatenation of constraints from recursive calls.

To execute the tycheck function, an initial typing context must be supplied. The following function *buildContext*, builds the map of identifiers to types in list form, which can then be turned into a Map data-structure.

buildContext ::  $Expr \rightarrow [(Ident, Ty)]$ buildContext = flip zip (map TyVar  $[0, .]$ )  $filter (\lambda x \rightarrow x \neq "head" \land x \neq "tail") \circ$  $nub \circ$ sort ∘ extractIdents where  $extractIdents (Var v) = [v]$ extractIdents  $e \mathbb{Q}(App\ f\ ) = f : concat\ (graphExprQ\ extractIdents\ e)$ 

The implementation of this function exemplifies the pointfree style of functional programming, where explicit references to values are minimized and functions are defined in terms of function composition. The implementation describes a flow of operations: the identifiers are extracted, then sorted, the duplicates are removed (using the function  $nub$ ), as are "head" and "tail" and finally each identifier is paired with a type variable. The local function extractIdents traverses the input expression using the function  $gmapExprQ$ . The expression ([0..]) produces an infinite list of increasing integers starting at zero. By mapping the data-constructor  $TyVar$  over this infinite list we get a list of all the type variables. By zipping this list with the list of identifiers stripped from the input expression, we give each identifier a unique type variable. This is a common idiom is Haskell. As the language is lazy, we can describe excessively large or even infinite values with the intention of using only a part of them. The function zip terminates at the end of the shortest list, so it is of no concern that the other list is infinite in length. The function *flip* reverses the arguments of *zip* so that the zip can be incorporated in the function composition.

 $extractIdents e$  = concat  $(qmapExprQ \text{ extract} Idents e)$ 

The output of the function *tycheck* is a list of pairs representing a constraint set. If this set can be unified then the initial expression is typeable. The process of unifying the constraint set, produces a substitution which can be applied to the typing context to give each identifier a principal type.

```
unify:: [(Ty, Ty)] \rightarrow [(Ident, Ty)] \rightarrow Maybe [(Ident, Ty)]unify \lceil \ \text{ctx} = \text{Just} \ \text{ctx}unify ((s, t) : cs) ctx =if s \equiv t then
     unify cs ctx
  else if isTyVar s \wedge \neg (s \in fv t) then
      unify (mapPair \ (substTy \ s \ t) \ cs) \ (mapSnd \ (substTy \ s \ t) \ ctx)else if isTyVar t \wedge \neg (t \in fv s) then
      unify (mapPair (substTy t s) cs) (mapSnd (substTy t s) ctx)
  else
     case (s, t) of
        (TyArrow \ a \ b, TyArrow \ c \ d) \rightarrow unify \ ([a, c), (b, d)] + cs) \ ctx\rightarrow Nothing
         \frac{1}{2}where
     fv (TuVar v) = [v]f\circ (TyArrow \ a \ b) = f\circ a + f\circ bf v = = \lceil \rceilsubstTy s\mathcal{Q}(TyVar \, v) r ty =
        case ty of
            TyVar v' \longrightarrow if v \equiv v' then r else ty
            TyArrow \, a \, b \rightarrow TyArrow \, (substTy \, s \, r \, a) \, (substTy \, s \, r \, b)\rightarrow ty\equiv .
     mapPair f = map (\lambda(a, b) \rightarrow (f a, f b))mapSnd f = map (\lambda(a, b) \rightarrow (a, f, b))
```
The local function  $fv$ , extracts a list of type variables from a type and the local function  $substTy$  takes a type variable to search for, a type to substitute and a type to modify. The second and third conditions which check if a type variable is present in the free variables of another type is called the occurs check. This is required to ensure that a cyclic substitution is not created, resulting in an infinite type. For example take the expression f f, with an initial context of  $[(\mathbf{f}, \mathbf{f}, \math$ would produce the constraint set:  $[(TyVar\ 0, TyArrow\ (TyVar\ 0)\ (TyVar\ 1))]$ . The occur check would catch this case and prevent us from trying to construct an infinite type for  $f$ .

### 2.3 Substitutions and Matchings

We will now cover a core component of the proof assistant, the matching of one expression against another. Matching is required so that rules and laws can be applied to expressions. Two expressions can match if the have the same 'structure', even if they use different identifiers. For example the expression f (head x)  $\prec$  map f (tail x) should match g (head (repeat 0))  $\prec$  map g (tail (repeat 0)), as we can form a substitution that when applied to the first expression, results in the second expression. In this case the substitution would map the variable f to the variable q and the variable x to the expression repeat 0. Matching is straightforward for expressions that predominantly involve function applications, however it becomes more complex when dealing with arithmetic expressions, for example the matching of  $x + 1$  with  $a + b + 2$ .

#### 2.3.1 Substitutions

The type of a substitution, as discussed informally above, is a map from identifiers to expressions. The renaming of identifier x to identifier y, is a map from x to the expression Var y.

type  $Subst = Map$  Ident Expr

The data-structure Map is provided by the Haskell standard libraries and is implemented as a balanced binary tree. Therefore the lookup of an identifier in a substitution has logarithmic complexity. An alternative data-structure for the type Subst could have been  $[(Ident, Expr)]$  however a lookup operation then has linear complexity.

The following function returns the expression that a given identifier is mapped to in a substitution.

binding  $:: Subst \rightarrow Ident \rightarrow Expr$ binding  $s \, v = \text{findWith}$ Default (Var v) v s

If an identifier  $v$  has no mapping then the expression  $Var v$  is returned. The function binding is then used to apply a substitution to an expression.

$$
applySubst :: Subst \rightarrow Expr \rightarrow Expr
$$
  
applySubst  $s = mapIdent (binding s)$ 

The higher-order function *mapIdent*, defined previously, is used here to implement the substitution.

Any computation that updates a substitution will be of the form  $Subst \rightarrow ... \rightarrow Subst$ or  $Subst \rightarrow ... \rightarrow (a, Subst)$ , as a substitution is an object of state. In anticipation of this, the following type synonym is defined,

type SubstState  $a = StateT$  Subst Maybe a

The state monad is used to manage the 'mutation' of a substitution and the maybe monad is used to model failure, such as a conflicting substitution. This monadic approach will be particularly useful when implementing functions for matching.

The final operator needed is one to extend a substitution with an mapping,

```
extendSubstM :: (Ident, Expr) \rightarrow SubstState ()
extendSubstM (v, Var v') | v \equiv v' = return ()extendSubstM (v, e) =do
  s \leftarrow a e tcase lookup v s of
     Just e' \rightarrow guard (e \equiv e')Nothing \rightarrow modify (M.insert \ v \ e)
```
A mapping is ignored (return  $($ )), if an identifier maps to a variable of the same name. If the identifier is already mapped to a different expression then the extension fails. The function *guard* implements this behaviour, however we will defer the discussion of this.

The monadic function *extendSubstM* can be run with the following function. One of the auxiliary functions for the state transformer monad is  $execStateT$ ,

 $execStateT :: Monad \, m \Rightarrow StateT \, s \, m \, a \rightarrow s \rightarrow m \, s$ 

It runs a state monad computation for the purpose of retrieving the end state, in this case the final substitution.

 $extendSubst :: Subst \rightarrow (Ident, Expr) \rightarrow Maube Subst$  $extendSubst \, s \, ie = execStateT \, (extendSubstM \, ie) \, s$ 

#### 2.3.2 Expression Matching

Expression matching is implemented in the function  $matchM$  along with several auxiliary functions. The implementation uses the combined state and maybe monad, defined for substitutions. The following are the two base cases,

 $matchM :: Expr \rightarrow Expr \rightarrow SubstState$  () matchM (Lit i1) (Lit i2) = quard (i1  $\equiv i2$ ) matchM (Var i)  $x = extendSubstM(i, x)$ 

The function guard was also used in the implementation of extendSubstM to 'guard' against mapping an identifier to two different expressions. It is a library function defined as follows,

guard :: MonadPlus  $m \Rightarrow Bool \rightarrow m$  () quard  $p =$  if p then return () else mzero

It makes use of MonadPlus, yet another monad related type class. Instances are monads that support choice and failure.

```
class Monad m \Rightarrow MonadPlus \ m where
   mzero :: m a
   mplus :: m \ a \rightarrow m \ a \rightarrow m \ a
```
#### 2.3. SUBSTITUTIONS AND MATCHINGS 37

The datatype *Maybe* is an instance of *MonadPlus*, with  $mzero = Nothing$  and mplus as a left-biased choice. Furthermore, a monad transformer is an instance of MonadPlus if its inner monad is an instance of MonadPlus. Therefore as Maybe is an instance of MonadPlus, so is SubstState. Thus the first case of matchM reads as: a literal matches a literal if the integers are equal, otherwise the whole match fails.

A function application matches another function application if the function names match and if they have the same number of arguments, all of which match. Matching two equal length lists of expressions can be accomplished with the monadic library function  $zip WithM_$ ,

$$
zipWith M = :: Monad \, m \Rightarrow (a \to b \to m \, c) \to [a] \to [b] \to m
$$
 ()

This is the monadic version of the  $zipWith$  function for lists. The underscore in the name of the function is the Haskell nomenclature for monadic functions that discard the output, thus the true purpose being the side-effects rather than the final result. In this case, the desired effect of  $(zipWith M \text{ and } match M)$  is an updated substitution.

Consider the matching of f (head a) with g (head b). Here f needs to be mapped to q and a to b. These two expressions should indeed match, however  $f$  (head a) with  $f (tail a)$  should not. A substitution mapping head to tail is not valid in our understanding of the system. We cannot simply require that to match, the function names should be equal, as this would disqualify our first example. The approach taken here is to make a syntactic distinction between variable identifiers and constant identifiers. An identifier string is taken to be a lower case letter followed by zero or more alphanumeric characters. Variable identifiers are a subset of strings, comprised of a lowercase letter followed by zero or more digits. Thus  $f, x$  and  $a1$  are all variable identifiers that can be identifiers in a substitution mapping and head, nat and map are all constant identifiers. This leads to the following implementation of function application matching.

```
matchM (App f xs) (App q ys) =quard (length xs \equiv length \ ys) \ggif all is Digit (tail f) then do
    extendSubstM (f, Var g)zipWithM – match M xs ys
  else if f \equiv q then
    zipWithM match M xs ys
  else mzero
```
The function *guard* is used again to achieve conditional execution of the rest of the function. The operator  $(\gg)$  is also featured and it features again in the following definitions,

matchM  $(a : \wedge : b)$   $(c : \wedge : d) = matchM$  a  $c \gg matchM$  b d matchM  $(a : \prec : b)$   $(c : \prec : d) = matchM$  a  $c \gg matchM$  b d matchM  $(a : \Upsilon : b)$   $(c : \Upsilon : d) = matchM$  a  $c \gg matchM$  b d

It is an operator similar to the monad bind operator  $(\gg)$ , except that it discards the value produced by the first monadic computation. It simply sequences two monadic actions,  $(\gg)$  ::  $m \ a \to m \ b \to m \ b$ .

The final task in expression matching is to match addition and multiplication expressions. Addition and multiplication are associative and commutative operators, which makes this task difficult. Furthermore, literals can be viewed in their atomic form or as a compound addition (or multiplication) of several literals. Take for example the matching of  $x + 1$  with  $y + 2$ . One could take a restrictive approach, similar to the matching rule for function application,

 $matchM$  (Summ xs) (Summ ys) = do quard (length  $xs \equiv length \; vs$ )  $zipWithM$  – match  $M$  xs ys

This says that two sums will only match if they have an identical number of summands and the paired summands match. As long as the terms to be matched are in canonical form, this simplistic implementation will successfully match many expressions. It will not however match  $x + 1$  with  $y + 2$ , as the variable x matches with the variable y, but not 1 with 2. Alternatively, the expression  $y + 2$  can be viewed as  $y + 1 + 1$  and now it is clear that  $x + 1$  can be matched to this if we map x to  $y + 1$  in the substitution.

Take as a further example, the matching of  $x + 1$  with  $y + z + 1$ . Here the two expressions having differing numbers of summands. Despite this we can match  $x$  to  $y + z$ . The associativity of addition is what comes in to play. The situation is more complex when we involve more than one variable, such as the matching of  $a + b$  with  $c+d+1$ . The commutativity of addition means that several substitutions can be formed:  $a \to c$  and  $b \to d+1$ ;  $a \to d$  and  $b \to c+1$ ;  $a \to c+d$  and  $b \to 1$ ;  $a \to 1$  and  $b \to c+d$ .

The 'philosophy' of this project is to create a simple tool with a handful of tools for manipulation and proof. The aim is to be *sound* but not necessarily *complete*. The ideal is for proof commands to simply do-the-right-thing (most of the time).

For an addition (or multiplication) expression  $x$  to match addition (or multiplication) expression  $y$ , there must be at least as many operands in  $y$ . A variable in x can be mapped to several operands in  $y$  but it cannot be mapped to none. All the non-variable operands of x must be matched in y and what remains of y must be matched by the variables of  $x$ . This procedure is implemented by the following code,

```
matchM (Summ xs) (Summ ys) = \bf{do}quard (length xs \leq length \, ys)
  let (vars, xs') = partition isVar xsrest \leftarrow matchSummsM xs' ys
  matchVarsM Summ vars rest
matchM (Prod xs) (Prod ys) = doquard (length xs \leq length ys)
  let (vars, xs') = partition isVar xsrest \leftarrow matchP rodsM xs' ys
  matchVarsM Prod vars rest
```
This completes the function *matchM* and all other arguments will fail to match.

 $matchM = \_ = mzero$ 

An addition (or multiplication) expression x to be matched is first split into its constituent variables and other terms using the function partition ::  $(a \rightarrow Bool) \rightarrow [a] \rightarrow$  $([a], [a])$ . To match a list of expressions against another we use the function match List M.

```
matchListM :: [Expr] \rightarrow [Expr] \rightarrow SubstState [Expr]matchListM [ ] ys = returnysmatchListM = | = mzero
matchListM (x: xs) ys = matchListM' ys \gg matchListM xs
  where matchListM' []
                             = mzero
          matchListM' (y : ys) =do
            subset et
            case execStateT (matchM x y) subst of
              Just subst\rightarrow put subst\rightarrow return us
              Nothing \rightarrow matchListM' ys \gg return \circ (y:)
```
This matches all the expressions from a list xs against the list of expressions ys and returns the left over expressions from ys. The expressions in list xs are tried in order and while there may be a scenario where a different ordering will give a different result, we will ignore this case.

The function matchListM is used to define matchSummsM and matchProdsM. These functions are responsible for the partial matching of integer literals.

```
matchSummsM :: [Expr] \rightarrow [Expr] \rightarrow SubstState [Expr]matchSummsM (Lit a: xs) e =case e of
     (Lit b:ys) \rightarrow doquard (a \leq b)ys' \leftarrow matchSummsM xs ys
       return (Lit (b - a): ys')\rightarrow mzero
matchSummsM xs ys = matchListM xs ys
```
For sums, a literal matches any literal greater or equal to itself. For products, a literal matches any literal that is a multiple of it. In both cases the remainder is added to the return list.

```
matchP rodsM :: [Expr] \rightarrow [Expr] \rightarrow SubstState [Expr]matchProdsM (Lit a: xs) e =case e of
     (Lit b:ys) \rightarrow doguard (b 'mod' a \equiv 0)
        ys' \leftarrow matchP rodsM xs ys
        return (Lit (b 'div' a) : ys')
```
 $\rightarrow$  mzero  $matchProdsM$  xs  $ys = matchListM$  xs  $ys$ 

The final function  $matchVarsM$  matches the variables of the matching expression against the terms remaining of the expression to be matched.

 $matchVarsM :: ([Expr] \rightarrow Expr) \rightarrow [Expr] \rightarrow [Expr] \rightarrow SubstState$  () match VarsM f xs  $ys = q$  xs (uncurry  $(+)$  (partition is Var ys)) where  $g\left[\begin{array}{cc} g & \end{array}\right] = return\left(\begin{array}{c} g & \end{array}\right)$  $g =$   $\qquad$   $\qquad$   $\qquad$   $\qquad$  = mzero  $g \mid Var \, v \mid \qquad \text{ys} \qquad = \text{extendSubstM} \, (v, f \, ys)$  $g (Var v : xs) (y : ys) = extendSubstM (v, y) \gg g xs ys$ 

The first argument is the function to rebuild an expression from a list of expressions — either Summ or Prod. The function takes the list of variables and matches each to a single expression, until the final variable, which takes the remaining expressions to be matched against. Note that the list of expressions to be matched against is rearranged so that all the variables are at the start of the list. The expression (uncurry  $(+)$  (partition is Var ys)) separates out the variables and then concatenates them back onto the front of the list. This ensures that when  $a + b + 1$  is matched against against  $c + d + 2$ ,  $a \rightarrow c$  and  $b \rightarrow d+1$ .

The function *match* runs the *matchM* state computation with an initially empty substitution.

 $match::Error \rightarrow Expr \rightarrow Maybe Subst$ match e1 e2 = execStateT (matchM e1 e2) empty

## 2.4 Expression Parsing

The parser for stream expressions is built using 'Parsec', which is a monadic parser combinator library for Haskell. It can be used to parse context-sensitive grammars that require infinite look-ahead, however it is better suited to  $LL(1)$  parsers — a predictive parser than reads the input from left to right and constructs a leftmost derivation using one token of look-ahead. The advantage of Parsec is that a parser can be constructed and used with the same programming language (Haskell) as is used in the rest of the program. A Parsec parser is a first-class value in Haskell, so it is no different to a regular datatype or a function; one could return a parser as the result of a function.

We will build up the complete parser by composing many smaller, specialized parsers, the first of which parses integer literals.

 $number = Parser\;Expr$  $number =$ **do**  $\{ds \leftarrow many1 \ digit\}$ ; spaces ; return (Lit (read ds))  $\}$   $\langle$ ? $\rangle$  "number"

The type *Parser* is a monad and the monadic bind operator  $(\gg)$  sequences parsers —  $(p \gg f)$  first applies parser p then applies the function f to the result and finally applies the returned parser. The first line parses one or more digits, where digit :: Parser Char and many1 :: Parser  $a \rightarrow$  Parser [a]. The parser spaces :: Parser () eats up the trailing whitespace. The string of digits is then coerced to an integer with the function read. The final point of interest is the operator  $\langle ? \rangle$ , which is the error combinator that attaches a string label to a parser to assist with error reporting.

The next parser is one that parses an identifier. An identifier is a lowercase letter followed by zero or more alphanumeric characters (including apostrophe).

```
identifier :: Parser String
identityier = \mathbf{do} \{x \leftarrow lower; xs ← many (alphaNum \langle \rangle char '\langle \cdot \rangle')
                      ; spaces
                       ; return (x : xs)\langle ? \rangle "identifier"
```
The Parsec approach to parser construction is particularly elegant as program code ends up bearing a close resemblance to the formal grammar notation. The operator  $\langle \rangle$  is the predictive choice operator, which will only try the second parser if the first parser consumes no input. The following parser for variables is a further demonstration how parser actions are implemented in Parsec.

var :: Parser Expr  $var =$ **do**  $\{ident@(\_ :xs) \leftarrow identifier$ ; if all isDigit xs then

```
return (Var ident)
 else
   return (App ident [ ])
\} \langle ? \rangle "variable ident or constant ident"
```
As discussed in the context of expression matching, variable identifiers are a subset of identifiers, where the tail of the identifier is comprised of zero or more digits. To assist in the delineation of variable identifiers and constant identifiers, the former are constructed as expression variables and the latter are constructed as no argument function applications.

The parser for stream expressions is named  $expr$ , but first we shall define the parser for atomic expressions,

 $aexpr = number$  $\langle |\rangle$  var  $\langle \cdot | \rangle$  between  $(char '') (char '')$   $\gg$  spaces) expr  $\langle ? \rangle$  "atomic expression"

The use of the predictive choice operator  $\langle \cdot \rangle$  is safe as the parser number starts with a digit, var starts with a lowercase letter and the final parser starts with a left parenthesis. The combinator between wraps the expr parser with parenthesises. The parser for function application is built on top of the parser for atomic expressions.

$$
fexpr = \mathbf{do} \{ \text{ident@}(\_\text{::} x s) \leftarrow \text{identifier}
$$
\n
$$
\begin{aligned}\n &\vdots \text{ args} \leftarrow \text{many aexpr} \\
 &\vdots \text{ if } \text{null args} \land \text{all } \text{isDigit } x s \text{ then} \\
 &\quad \text{ return } (\text{Var ident}) \\
 &\quad \text{else} \\
 &\quad \text{ return } (\text{App ident args}) \\
 &\quad \text{ }\rangle\n \end{aligned}
$$
\n
$$
\langle |\rangle \text{ aexpr} \langle ? \rangle \text{ "function application"}
$$

Note that there is a resolvable conflict in the predictive choice – both sub-parsers will match an identifier. As per the semantics of the choice operator, if an identifier is found, the first parser will be applied. The zero or more arguments to a function must all be atomic expressions. If there are no arguments and the identifier is of the variable kind, a variable expression is returned, otherwise a function application expression is constructed.

The Parsec library contains a module for parsing expression grammars. The following is an operator table for the operators in the stream expression grammar,

table :: OperatorTable Char () Expr  $table = [[binary "^" (\sim")$  AssocRight ] , [binary "\*"  $(\lambda x \ y \rightarrow prod [x, y])$  AssocLeft]

```
, [prefix \text{''-} \text{''-} \text{''} \quad (\lambda x \rightarrow prod \text{'} \text{L} \text{it } (-1), x]),binary "+" (\lambda x \ y \rightarrow summ \ [x, y]) AssocLeft,
         binary "-" (\lambda x \ y \rightarrow summ \ [x, prod \ [Lit \ (-1), y]]) \ AssocLeft]\text{Lip}, \text{binary }\mathsf{K}:" \text{Lip} \rightarrow AssocRight,
         binary "\setminus \setminus \setminus" (\setminus) AssocRight []
where binary op f assoc = Infix (do { string op; spaces; return f }) assoc
         prefix op f = Prefix (do { string op; return f })
```
The outer list is ordered by descending operator precedence. Each sub-list contains operators with identical precedence levels, but it is not required for them to have the same associativity. The exponentiation operator has the highest precedence and the cons and interleaving operators have the lowest. The local functions *binary* and *prefix* help construct values of the datatype *Operator*, where *Infix* and *Prefix* are data-constructors. Both of these constructors take a parser that returns a function, the function being the operational interpretation of the operator. The functions summ, prod,  $({\sim})$ ,  $({\prec})$  and  $(\gamma)$  are used to ensure that the output of the parser is an expression already in canonical form.

expr :: Parser Expr  $expr = buildExpressionParser table \nvert ? \rangle$  "expression"

The final parser for stream expressions is constructed using the Parsec function buildExpressionParser. It builds the final expression parser for terms parsed by *fexpr*, with operators from table.

CHAPTER 2. IMPLEMENTATION

## 2.5 Expression Rewriting

#### 2.5.1 Replacement

To be able to manipulate all or part of an expression we need the concept of subexpressions, given by the following definition.

type  $SubExpr = (Location, Expr)$ data  $Location = All | Pos Int Location$ deriving  $(Eq, Show)$ 

The type SubExpr is the paring of an expression and its location within another expression. The location of a sub-expression within an expression x is recursively defined to be either the whole of x or a location within the *i*'th child of x.

To replace the sub-expression found at a location with an expression, we define the following function,

```
replace :: Expr \rightarrow Location \rightarrow Expr \rightarrow Exprreplace = All \,rexpr = rexpr
```
The replacement of location All in expression e with expression  $e'$ , is simply  $e'$ . If the location is not All then we must recurse into the expression e.

replace  $(Lit \_) \_ \_ \_ \text{error}$  "Lit is atomic" replace  $(Var_{-})_{-}$  = error "Var is atomic"

Literals and variables are atomic expressions and thus there are no sub-expressions that can be replaced. Function application, sums and products store their operands in a list. A location of the form  $(Pos i l)$  refers to the *i*'th index in the list of operands.

replace  $(App f \; args)$  loc rexpr = App f (replaceList loc rexpr args) replace (Summ ss) loc rexpr  $=$ Summ (replaceList loc rexpr ss) replace  $(Prod fs)$  loc rexpr = Prod (replaceList loc rexpr fs)

The auxiliary function *replaceList* is defined as follows,

 $replaceList :: Location \rightarrow Expr \rightarrow [Expr] \rightarrow [Expr]$ replaceList (Pos i loc) rexpr exprs = updateList i exprs where  $updateList 0 (x : xs) = replace x loc \nexp{array : xs}$ updateList  $n(x : xs) = x : updateList(n - 1)$  xs updateList  $0$   $|$  = error "Invalid location"

Note that there is mutual recursion between *replace* and *replaceList*. For the binary operators, the location index 0 refers to the left operand and the index 1 refers to the right operand.

```
replace expr (Pos 0 loc) rexpr =case expr of
      a: \wedge : b \rightarrow r \ a: \wedge : bh :≺: t \rightarrow r h :≺: ts: \Upsilon: t \rightarrow r \ s: \Upsilon: twhere r = replace x loc \r{r}replace expr (Pos 1 loc) repr =case expr of
      a: \wedge : b \rightarrow a: \wedge : r bh: \prec: t \rightarrow h: \prec: r ts:\Upsilon: t \to s:\Upsilon: r twhere r x = replace x loc \r{r}
```
All other locations are invalid.

 $replace = = error$  "Invalid location"

### 2.5.2 Expression Searching

Now that we have a datatype to describe the concept of a sub-expression, we can use this to this to write functions that will search for a desired sub-expression. Take for example the proof of  $nat = 2 * nat \times 2 * nat + 1$ . Starting with the right-hand side, we would like to expand the definition of nat. Rather than searching for complex sub-expressions, we are simply interested in constant identifiers. The function *findIdent* searches for an identifier in an expression and returns all the function application sub-expressions where the identifier is used.

```
findIdent :: Ident \rightarrow Expr \rightarrow [SubExpr]findIdent\ f\ expr =(if isMatch expr then \left(\cdot\right) (All, expr) else id) rest
   where is Match (App f' \ ) \ | f \equiv f' = TrueisMatch = Falserest \equiv concatMap q \zip [0..] (qmapExprQ (findIdent f) expr)g (i, x) = [(Pos i l, e) | (l, e) \leftarrow x]
```
The expression  $zip [0..]$  (qmapExprQ (findIdent f) expr) finds all the matching subexpressions in the children of *expr* and produces a list of type  $[(Int, [SubExpr])]$ . The local function g take a pair  $(Int, [SubExpr])$  and updates all the locations. The function concatMap ::  $(a \rightarrow [b]) \rightarrow [a] \rightarrow [b]$  applies this to all pairs and collects the results. The function findIdent can be used not only to find named streams such as nat and fib, it can also be used to find applications of functions such as map and  $zip$ . The sub-expression returned will be the whole function application.

To find a specific expression the function findExpr is used. Suppose that you want to find all exponentiation sub-expressions, then you could supply  $x \uparrow y$  as the search expression. A more specific search for all squares would be  $x \uparrow 2$ .

```
findexpr :: Error \rightarrow Expert (Location, Subst)findError sExpr expr =case match sExpr expr of
     Just \; subset \rightarrow (All, \; subset) : restNothing \rightarrow restwhere rest = concatMap fzip [0..] (gmapExprQ (findExpr sExpr) expr)f (i, x) = [(Pos i l, s) | (l, s) \leftarrow x]
```
The implementation of findExpr is very much similar to findIdent, however rather than returning a sub-expression, findExpr returns a location paired with a substitution. The actual sub-expression found is the result of applying the substitution to the search term.

Suppose that you wish to find a sub-expression that matches  $x \uparrow 2 + 1$ . If the subexpression  $y \uparrow 2 + y + 1$  is present, findExpr will not find a match as the search term does not match the whole sum. Rather than performing the match with match, instead we shall use matchSummsM so that we can find a match within a larger sum. The expression  $x \uparrow 2 + 1$  matches  $y \uparrow 2 + y + 1$  with the substitution  $x \to y$  and the expression y left over.

```
findSumm :: Expr \rightarrow Expr \rightarrow [(Location, Subst, Expr)]findSumm sExpr@(Summ xs) expr =case expr of
     (Summys) \rightarrowcase runStateT (matchSummsM xs ys) M.empty of
          Just (e, s) \rightarrow (All, s, Summ e) : restNothing \rightarrow rest\rightarrow rest
  where rest = concatMap fzip [0..] (qmapExprQ (findSumm sExpr) expr)f (i, x) = [(Pos i l, s, e) | (l, s, e) \leftarrow x]findSumm \_ = error "Search expression must be a sum"
```
A similar definition is given for products in findProd. The functions findSumm and findProd return the left over expression as well as the location and substitution, as returned by  $findExpr$ .

#### 2.5.3 Rewriting

The function rewrite takes a search expression, an expression to search, a replacement expression and a transformation function. It returns a list of expressions that are all the single-step rewrites of the original expression. One possible use case is the transformation of sub-expressions that match the search expression. Here the search expression and the replacement expression are identical. Another use for the function rewrite is the application of a law. For this, the search expression is the left-hand side of the law, the replacement expression is the right-hand side of the law and the transformation function is the identity function. The implementation is as follows,

```
rewrite :: Expr \rightarrow Expr \rightarrow Expr \rightarrow (Expr \rightarrow Expr) \rightarrow [Expr]rewrite sExpr@(Summ) expr rExpr trans =map
     (\lambda(loc, subst, rest) \rightarrowreplace expr loc (summ [trans (applySubst subst rExpr), rest]))
     (findSumm sExpr expr )
rewrite sExpr@(Prod \_) expr rExpr trans =map
     (\lambda(loc, subst, rest) \rightarrowreplace expr loc (prod [trans (applySubst subst rExpr), rest]))
     (findProd sExpr expr)rewrite sExpr expr rExpr trans =map
     (\lambda(loc, subst) \rightarrowreplace expr loc (trans (applySubst subst rExpr))
     (findExpr sExpr expr)
```
The functions find Expr, find Summ and find Prod are all used to find sub-expressions that match the search expression. The extracted substitution is applied to the replacement expression and the transformation is applied to the result. Finally, replace is used with the location information to build the rewritten expression.

Not all transformation functions are guaranteed to succeed. The function rewriteM is for use with transformation functions that have the type  $\iota\mathit{Expr} \to \iota\iota\iota\iota$ 

 $rewriteM :: Expr \rightarrow Expr \rightarrow Expr \rightarrow (Expr \rightarrow Maybe Expr) \rightarrow [Expr]$ rewriteM  $sExpr@(Summ)$  expr rExpr trans =  $for Maybe (findSumm sExpr expr)$  \$  $\lambda(loc, subset, rest)$   $\rightarrow$ trans (applySubst subst rExpr)  $\gg$ return  $\circ$  replace expr loc  $\circ$  summ  $\circ$  (:[rest]) rewriteM sExpr@(Prod  $\equiv$ ) expr rExpr trans  $=$  $for Maybe (findProd sExpr expr)$  \$ $\lambda(loc, subst, rest) \rightarrow$ trans (applySubst subst rExpr)  $\gg$ return  $\circ$  replace expr loc  $\circ$  prod  $\circ$  (:[rest])  $rewriteM$  sExpr expr rExpr trans  $=$  $for Maybe (findexpr \, sExpr \, expr) \$   $\lambda (loc, subst) \rightarrow$ trans (applySubst subst rExpr)  $\gg$  return  $\circ$  replace expr loc

The function  $for Maybe::[a] \rightarrow (a \rightarrow Maybe b) \rightarrow [b]$  is the library function  $mapMaybe::$  $(a \rightarrow \text{Maybe } b) \rightarrow [a] \rightarrow [b]$  with the arguments flipped. It is like the function map,

except that it throws away values that return *Nothing*. The expression  $(|rest|)$  is the partial application of the cons operator. This returns a function that cons'es an expression onto the list  $[rest]$ .

CHAPTER 2. IMPLEMENTATION

## 2.6 Simplifications and Transformations

#### 2.6.1 Distribution of Expressions

The distribution of multiplication over addition is a common operation. It can be as simple as turning  $2*(x+y)$  into  $2*x+2*y$ . However, an expression such as  $(x^2 +$  $3 * x + 2$  \*  $(x + 4)$  is more complex. The function *mult* takes a list of expressions and 'multiplies them out' to form a sum.

 $mult :: [Expr] \rightarrow Expr$ mult ts = summ'  $[prod' ts' \leftarrow distr \mid summary \mid t \leftarrow ts]$ where  $prod' [x] = x$  $prod' x = Prod x$  $summ'$   $[x] = x$  $summ'$   $x = Summ$  x

For each expression the list of summands are collected. The list of lists of summands is distributed using the function *distr*, where each element of the first list is cons'ed onto every list of the distribution of the remaining lists.

$$
distr :: [[a]] \rightarrow [[a]]\ndistr [] = [[]]\ndistr (x : xs) = [a : as | a \leftarrow x, as \leftarrow distr xs]
$$

The result is a sum of products which is constructed back into an expression using the local functions  $summ'$  and  $prod'$ .

Multiplication distributes over addition and furthermore the following abide laws for interleaving and cons show that the arithmetic operators, multiplication, addition and exponentiation all distribute over interleaving and cons.

$$
(s_1 \vee t_1) \oplus (s_2 \vee t_2) \oplus \cdots \oplus (s_n \vee t_n) = (s_1 \oplus s_2 \oplus \cdots \oplus s_n) \vee (t_1 \oplus t_2 \oplus \cdots \oplus t_n)
$$
  

$$
(h_1 \prec t_1) \oplus (h_2 \prec t_2) \oplus \cdots \oplus (h_n \prec t_n) = (h_1 \oplus h_2 \oplus \cdots \oplus h_n) \prec (t_1 \oplus t_2 \oplus \cdots \oplus t_n)
$$

The function *exprDistr* distributes exponentiation over cons and interleaving.

 $exprDistr :: Expr \rightarrow Expr \rightarrow Expr$ exprDistr  $(h1 : \prec : t1)$   $(h2 : \prec : t2) = (h1 \cdots h2) : \prec : (t1 \cdots t2)$  $\exp rDist r \; n \mathbb{Q}(Lit \; \_) \; (h \; \cdot \prec : t) \; = (n \wedge^{\sim} h) \; \; : \; \prec : (n \wedge^{\sim} t)$  $exprDistr(h: \prec: t)$   $n@(Lit \_) = (h \land n)$  : $\prec: (t \land n)$ exprDistr  $(h1 : \gamma : t1 )$   $(h2 : \gamma : t2 ) = (h1 \cdots h2) : \gamma : (t1 \cdots t2)$  $exprDistr n@(Lit \_)$   $(h : \gamma : t) = (n \cdots h)$   $:\gamma : (n \cdots t)$  $exprDistr(h:Y: t)$   $n@(Lit \_) = (h \land n)$  : $Y: (t \land n)$  $exprDistr \ x \qquad y \qquad = x \qquad \qquad \text{and} \qquad y$ 

Note that literals are being distributed as well. A literal  $n$  represents a constant stream and by the definition of repeat,  $n = n \prec n$ . Similarly for interleaving,  $c \gamma c = c$  where c is a constant stream.

The following function consolidate, is abstracted for both sums and products. It takes a sum (or product) of cons'es (and interleaves) and using the abide law, compresses them to a cons (and interleave) of sums (or products).

```
consolidate :: ([Expr] \rightarrow Expr) \rightarrow [Expr] \rightarrow [Expr]consider\,fs =(if null conses then
     id
  else let (ks, rs) = unzipWith (\lambda(a : \prec : b) \rightarrow (a, b)) conses
         in (:) (f ls :\prec: f rs))
  (if null interleaves then
     ts''else let (ls, rs) = unzipWith (\lambda(a : \Upsilon : b) \rightarrow (a, b)) interleaves
         in (f \; \mathit{ls} : \gamma : f \; \mathit{rs}) : \mathit{ts}'')where
     (conses, ts')= partition is Cons ts
     (interleaves, ts'') = partition isInterleave ts'
```
The function *unzipWith* separates out a list of binary operator expressions into a list of left and a list of right operands. It is defined as follows,

```
unzipWith :: (a \rightarrow (b, c)) \rightarrow [a] \rightarrow ([b], [c])unzipWith \_ [] = ([] , [])unzipWith f(x: xs) = (a: as, b: bs)where (a, b) = f x(as, bs) = unzipWith f xs
```
Once the cons and interleave sub-expressions have been consolidated the functions summDistr and prodDistr complete the process by distributing the literals over the compressed cons and interleave expressions.

```
summDistr :: [Expr] \rightarrow ExprsummDistr ((h: \prec : t) : s@(\_, \cdots) : n@(Lit \_, \cdot xs) =summ ((summ\ n, h] : \prec: summ\ [n, t]) : s : xs)summDistr ((h: \prec : t) : n@(Lit \_) : xs) =summ ((summ\ n, h] : \prec: summ\ [n, t]) : xs)summDistr ((s : \gamma : t) : n@(Lit \_) : xs) =summ ((\text{sum } [n, s] : \gamma : \text{sum } [n, t]) : xs)summDistr xs = summ xs
```
The function prodDistr follows similarly. All the above functions can be brought together and composed, to form the function distribute that traverses an expression and performs all the individual distribution operations.

 $distribute = foldExpr$  (summDistr  $\circ$  consolidate summ)  $(mult \circ prodDistr \circ consolidate \, prod)$  $exprDistr (\prec) (\gamma)$ 

#### 2.6.2 Compaction of Expressions

Suppose that we have an expression  $x^2 + 2*x + x + 1$ . We would like to *compact* this expression to  $x^2 + 3*x + 1$ . The function *scompact* takes a list of expressions, the summands of an addition, and summs together the common terms.

```
scompact :: [Expr] \rightarrow Exprscompact = summ \circmap melt \circgroupBy (\lambda a b \rightarrow snd a \equiv snd b) \circsortBy (comparing snd) \circmap fsplit
  where melt | = zero
     melt ((c, t) : cts) = prod \, [summ \, (c : map \, fst \, cts), t]
```
This function is again written in the pointfree style. The factors of the terms are first extracted, the pairs of factors and expressions are sorted by the expressions and then grouped, the groups are merged and the whole thing is summed back together. The function *fsplit* extracts the multiplicative factor out of an expression and returns a tuple of the literal representing the factor and the remaining expression. An expression with a factor that can be extracted is a Prod term in canonical form.

 $fsplit :: Expr \rightarrow (Expr, Expr)$ fsplit  $(Prod [n@(Lit \_), t]) = (n, t)$ fsplit  $(Prod (n@(Lit \_):ts)) = (n, Prod ts)$ fsplit t  $= (one, t)$ 

The first case is a special case of the second; it ensures that we don't return a singleton product. The sorting is achieved with the sortBy ::  $(a \rightarrow a \rightarrow \text{Ordering}) \rightarrow [a] \rightarrow [a]$ function. The functional argument is the comparison function. The list that we are operating on is a list of tuples and we wish to sort on the second element of the tuple, the expression. This is achieved with the helper function *comparing* :: Ord  $a \Rightarrow (b \rightarrow$  $a) \rightarrow b \rightarrow b$  → Ordering. The grouping of the sorted list in performed with the  $groupBy :: (a \rightarrow a \rightarrow Bool) \rightarrow [a] \rightarrow [[a]]$  function. Again we are grouping with respect to the second element in the tuple. The local function melt ::  $[(Expr, Expr)] \rightarrow Expr$ sums the factors and multiplies the common expression by the result.

The function *pcompact* does the same for products as *scompact* does for sums. Take the expression  $2 \times x^2 \times x$  as an example. We would like to compact this to the expression  $2 * x^3$ .

```
pcompact :: [Expr] \rightarrow Exprpcompact = prod \circmap melt \circqroupBy (\lambda a b \rightarrow fst a \equiv fst b)
                sortBy (comparing fst) \circ
```

$$
map \; esplit
$$
\n
$$
where \; melt [ ] = one
$$
\n
$$
melt (b, e) : bes) = b \text{``} summ (e : map \;snd \; bes)
$$

The function *esplit* extracts the exponent out of an expression; for all except an exponential, the exponent is 1.

$$
esplit :: Expr \rightarrow (Expr, Expr)
$$
  
\n
$$
esplit (f : \land: g) = (f, g)
$$
  
\n
$$
esplit f = (f, one)
$$

As with scompact, the list of pairs is sorted, grouped and then each group is merged and a product is constructed from the resulting list. The function *compact* uses foldExpr to apply scompact and pcompact to all sums and products in an expression.

compact = foldExpr scompact pcompact (^^^) ( $\prec$ ) ( $\gamma$ )

The opposition of *compact* is expand. In contrast to *compact*, expand is a very targeted function as it has the potential to significantly increase the size of an expression.

 $expand :: Expr \rightarrow Expr$ expand  $(Prod (Lit n : xs)) = summ (replicate n (prod xs))$ expand  $(e : \wedge : Lit \nightharpoonup)$  = prod (replicate n e)  $expand e$  = e

The function *replicate* :: Int  $\rightarrow a \rightarrow [a]$  takes a value and constructs a list containing that value n times.

#### 2.6.3 Extraction of Expressions

Another class of expression manipulation is the extraction of a common integer literal or variable from an expression. For example take the expression  $2 * x + 4 * y$ , there is a common integer factor and this can be rearranged into  $2 * (x + 2 * y)$ . These manipulations are well understood for the arithmetic operators of addition, multiplication and exponentiation, however extraction of literals also extends to the cons and interleave constructs. Let c be a constant stream, a stream defined by repeat  $k$  for some constant k, then the law  $c \curlyvee c = c$  holds. The abide law for interleave is

$$
(s_1 \oplus s_2) \vee (t_1 \oplus t_2) = (s_1 \vee t_1) \oplus (s_2 \vee t_2)
$$

Using these two laws we can extract a constant summand.

$$
(s+1) \vee (t+1)
$$
  
= {abide law }  

$$
(s \vee t) + (1 \vee 1)
$$
  
= {reduction }  

$$
(s \vee t) + 1
$$

A similar abide law exists for cons,

$$
(h_1 \oplus h_2) \prec (t_1 \oplus t_2) = (h_1 \prec t_1) \oplus (h_2 \prec t_2)
$$

These laws along with the laws for addition, multiplication and exponentiation give rise to four operations for expression manipulation. The following subsections give their implementations.

#### Extract Integer Summand

The transformation extractLitSummand is implemented in terms of extractLitSummand' and combineLitSummand.

```
extractListSummand :: Expr \rightarrow ExprextractListSummand = combineLitSummand \circ extractLitSummand'
```
The function extractLitSummand' splits an expression into an integer paired with the remaining expression.

 $extractListSummand':: Expert \rightarrow (Int,expr)$  $extractListSummand'$  (Lit i)  $= (i, Lit\ 0)$  $extractListSummand' (Summ (Lit i : xs)) = (i, Summ xs)$ 

The definitions for literals and sums with literals, serve as base cases for the remaining definitions.

```
extractListSummand' (Summ xs) =
  \textbf{let } (is, xs') = unzip \ (map \ extractLitSummand' \ xs)i = sum is
  in if i > 0 then
       (i, Summ (xs'))else
       (0, Summ xs)
```
A sum with no literals can have a literal extracted if one or more of its summands has a literal to extract — the result is the sum.

```
extractListSummand' (e1 : Y: e2) =\textbf{let} (i1, e1') = extractLitSummand' e1(2, e2') = extractLitSummand' e2i = min \; i1 \; i2in if i > 0 then
       (i, combineLitSummand (i1 - i, e1)):\Upsilon: combineLitSummand (i2 - i, e2')else
       (0, e1; \gamma: e2)
```
 $extractListSummand' (e1 : \prec : e2) =$  $\textbf{let} (i1, e1') = extractLitSummand' e1$  $(2, e2') = extractLitSummand' e2$  $i = min$  i1 i2 in if  $i > 0$  then  $(i, combineLitSummand (i1 - i, e1))$ : $\prec$ : combineLitSummand (i2 – i, e2')) else  $(0, e1; \prec: e2)$ 

The result of extracting a literal from either a cons or an interleave term is the minimum of the literals extracted from the two operands. No other expressions allow a literal to be extracted,

 $extractListSummand'$   $expr = (0, expr)$ 

The function *combineLitSummand* adds a literal to an expression. The clauses for specialized cases ensure that the resulting expression remains in canonical form.

```
combineListSummand :: (Int, Expr) \rightarrow ExprcombineLitSummand(0, e) = ecombineLitSummand (i, Lit j) = Lit (i + j)combineLitSummand (i, Summ (Lit j: xs)) = Summ (Lit (i + j): xs)combineListSummand (i, Summ xs) = Summ (Lit i : xs)combineListSummand (i, e) = summ [Lit i, e]
```
#### Extract Integer Factor

The function  $extractLitFactor$  is implemented in the same fashion as  $extractLitSummand$ . The factor is extracted and then combined again to form the transformed expression.

 $extractLitFactor :: Expr \rightarrow Expr$  $extractLitFactor = combineLitFactor \circ extractLitFactor'$ 

For the function  $extractLitFactor'$ , the sole base case is the integer literal.

 $extractLitFactor' :: Expr \rightarrow (Int, Expr)$  $extractLitFactor' (Lit i) = (i, Lit 1)$ 

A literal factor can be extracted from a sum, as in the example of  $2 * x + 4 * y$ , when all the summands have an integer factor and the collective greatest common divisor is greater than 1.

 $extractLitFactor'$  (Summ xs) = let  $\textit{irs}' = \textit{map} \ \textit{extractLittFactor}' \ \textit{xs}$ 

 $i = foldr (\lambda a b \rightarrow fst a 'qcd' b) 0 is'$ in if  $i > 1$  then  $(i, Summ (map (combineLitFactor \circ first 'div' i)) ix')$ else  $(1, Summ xs)$ 

The expression foldr ( $\lambda a b \rightarrow fst a' gcd' b$ ) 0 ixs' computes the greatest common divisor of the factors extracted from each summand — note that  $n'qcd' = n$ . To produce the remaining sum, the factors are divided by the common factor and combineLitFactor is used to merge it back together.

Extracting an integer factor from a product can be trivial if a literal is one of the factors, otherwise the non-literal factors are traversed to extract factors.

```
extractLitFactor' (Prod [Lit i, e]) = (i, e)extractLitFactor' (Prod (Lit i : xs)) = (i, Prod xs)extractLitFactor' (Prod xs) =
  \textbf{let } (is, xs') = unzip \ (map \ extractLitFactor' \ xs)i = product is
  in if i > 1 then
       (i, Prod(xs'))else
       (1, Prod \; xs)
```
Consider an expression of the form  $2^{x+1}$ . This could be rearranged into the form  $2 \times 2^x$ . One could also rearrange it to  $4 \times 2^{x-1}$ , however we will draw the line at the first rearrangement.

$$
extractLitFactor' (Lit i : \land: y) = (i, Lit i \land \land summ [Lit (-1), y])
$$

Finally, just as the addition of a constant can be extracted from a cons or interleave expression, so can a constant factor. The factors extracted from the two operands must have a greatest common divisor greater than 1.

```
extractLitFactor' (e1 : Y: e2) =\det (i1, e1') = extractLitFactor' e1
      (2, e2') = extractLitFactor' e2i = acdi 1 i2in if i > 1 then
        (i, combineLitFactor (i1 'div' i, e1'):\Upsilon: combineLitFactor (i2 'div' i, e2'))
     else
       (1, e1 : \gamma : e2)extractLitFactor' (e1 : \prec: e2) =\det (i1, e1') = extractLitFactor' e1
      (i2, e2') = extractLitFactor' e2
```

```
i = acd i1 i2
in if i > 1 then
     (i, combineLitFactor (i1 'div' i, e1'):\prec: combineLitFactor (i2 'div' i, e2'))
   else
     (1, e1 : \prec: e2)
```
No other expressions can be transformed to extract a literal factor.

```
extractLitFactor' \; expr = (1, expr)
```
The function *combineLitFactor* inserts a factor back into an expression, in a similar fashion to *combineLitSummand*.

```
combineLitFactor :: (Int, Expr) \rightarrow ExprcombineLittleLetor (1, e) = ecombineLitFactor (i, Lit j) = Lit (i * j)combineLitFactor (i, Prod(Lit j : xs)) = Prod(Lit(i * j) : xs)combineLitFactor(i, Prod\ xs) = Prod (Lit i : xs)
combineLitFactor (i, Lit j : \land: y) | i \equiv j = Lit j \land \text{sum } [Lit 1, y]combineLitFactor(i, x) = prod [Lit i, x]
```
#### Extract Variable Summand

The extraction of a variable from an expression is potentially more complex as there could be many variables to choose from. To simplify this, we will require that the user specifies which identifier they wish to extract.

 $extractVarSummand':$ : Ident  $\rightarrow Expr \rightarrow Maybe Expr$  $extractVarSummand'$  v (Var v') = if  $v \equiv v'$  then Just (Lit 0) else Nothing

A variable summand can be extracted from a product such as  $3*x$ . It becomes  $x+2*x$ .

 $extractVarSummand'$  v  $(Prod [Lit i, Var v']) =$ if  $i > 1 \wedge v \equiv v'$  then Just (prod [Lit  $(i - 1)$ , Var v']) else Nothing

To extract a variable from a sum, we take the first summand from which the variable can be extracted.

 $extractVarSummand'$  v  $(Summ xs) =$  $mapFirst$  (extractVarSummand' v) xs  $\gg$  return  $\circ$  summ

The function *mapFirst* is defined as follows,

 $mapFirst :: (a \rightarrow Maybe \ a) \rightarrow [a] \rightarrow Maybe \ [a]$  $mapFirst \_ [] = Nothing$  $mapFirst f(x:xs) =$ case f x of Just  $x' \rightarrow Just(x':xs)$  $Nothing \rightarrow mapFirst \ f \ xs \gg return \ o \ (x)$ 

The first element of the list for which the function is successful, is altered to the result of the function. For expressions such as  $1 + x + 2 * x + x^2$ , there are several alternatives for extracting the variable  $x$ , but this implementation will take only the first. To work around this limitation, a more specific invocation of the transformation must be made. There are no other expressions from which a variable summand can be extracted.

```
extractVarSummand' \_ = = Nothing
```

```
extractVarSummand :: Ident \rightarrow Expert \rightarrow ExpertextractVarSummand v expr =case extractVarSummand' v expr of
     Just expr' \rightarrow summ [Var v, expr']
     Nothing \rightarrow expr
```
#### Extract Variable Factor

As with the function *extractVarSummand, extractVarFactor* requires the user to specify the variable identifier to be extracted. The base case is as follows,

 $extractVarFactor':$  Ident  $\rightarrow Expr \rightarrow Maybe$  Expr  $extractVarFactor'$  v (Var v') = if  $v \equiv v'$  then Just (Lit 1) else Nothing

Just as a literal can be extracted from an exponential, so can a variable. Consider the expression  $x^{y+1}$ , which can be transformed into  $x * x^y$ .

```
extractVarFactor' v (Var v':^: e) =
  if v \equiv v' then
    Just (Var v' \hat{v} summ [Lit (-1), e])
  else Nothing
```
As with the definition of *extractLitFactor*, a variable factor can be extracted from a sum if the factor can be extracted from all summands.

```
extractVarFactor' = (Summ \; [ ]) =Nothing
extractVarFactor' v (Summ xs) =mapM (extractVarFactor' v) xs \ggg return \circ summ
```
The function *mapFirst* is used again to extract a variable factor from a product and it has the same limitations as before.

 $extractVarFactor'$  v  $(Prod xs) =$  $mapFirst$  (extractVarFactor' v) xs  $\gg$  return  $\circ$  prod

There are no other expressions from which a variable factor can be extracted.

 $extractVarFactor' = -$  Nothing

 $extractVarFactor :: Ident \rightarrow Expert \rightarrow Expert$  $extractVarFactor$  v  $expr =$ case  $extractVarFactor'$  v  $expr$  of Just  $expr' \rightarrow prod \mid Var \ v, expr' \mid$  $Nothing \rightarrow expr$ 

### 2.6.4 Definitions and Unrolling Expressions

We have previously given definitions of stream equations for well known integer sequences such as *nat* and *fib*, as well as a number of stream operators such as *repeat*, map and zip. The datatype Definition will be used to represent defined stream equations within the system.

data  $Definition = Def{defLhs::Expr, defRhs::Expr}$ deriving  $(Eq)$ 

The left-hand side defines the name and any parameters and the right-hand side defines the body of the definition. The following is an implementation of a parser for strings representing definitions.

```
def :: Parser Definition
def = do {lhs \leftarrow fun}; char '='; spaces
            ; rhs \leftarrow expr; return (Def lhs rhs)
            \langle ? \rangle "definition"
  where
     arg =do \{x \leftarrow lower\}; xs \leftarrow many \; diait; spaces
                  ; return (Var(x:xs))\} \langle ? \rangle "function argument"
     fun =do {ident ← identifier
                 ; args \leftarrow many \ arg
```
; return (App ident args)  $\}$   $\langle$ ? $\rangle$  "function declaration"

The left-hand side of the definition is parsed by the specialized parsers fun and arg, defined locally.

A collection of definitions will be represented by a map data-structure, which maps identifiers to definitions. When a function application is encountered, the identifier can be used to retrieve the definition of the function being applied.

type  $Definitions = Map$  Ident Definition

There are a number of operations that require the lookup of stream definitions. The type Env is a monad specialized for that purpose.

```
type Env = ReaderT Definitions Maybe r
```
This is a reader transformer monad with the maybe monad as the inner monad and the map of definitions as the shared environment. This describes computations that need to lookup definitions and can also fail.

#### Unrolling

The first operation that operates in the *Env* monad is the function *unrollExpr*. Given a function application, *unrollExpr* looks up the definition and substitutes in the body of the definition.

 $unrollError :: Error \rightarrow Env Error$ unrollExpr expr $\mathcal{Q}(App f) =$ **do**  $defs \leftarrow ask$  $def \leftarrow M. lookup f$  defs  $subst \leftarrow lift \$  match (defLhs def) expr return (applySubst subst (defRhs def ))

The function match computes the substitution needed to replace the function application with the body of the definition. The function *unrollExpr* can fail by two different causes. The first is if the function application does not have a corresponding definition in the shared environment, so the *lookup* function fails; the second is if the match fails.

If an expression is not a function application we can still 'unroll' the expression. We simply extract the head and the tail of the expression and form a cons expression.

 $unrollExpr$   $expr =$  do  $h \leftarrow getHead \; expr$  $t \leftarrow getTail\ exp r$ return  $(h \prec t)$ 

The operation of unrolling an expression into a cons expression with a head and tail, is often one of the first steps in a proof. Our intention is to discover a stream equation with a unique solution. Therefore, transforming to a cons expression is more often than not the best way to start, followed by simplifying the head and rearranging the tail.

Take the example of proving that  $nat = 2 * nat \times 2 * nat + 1$ . Applying unrollExpr to  $2 * nat \gamma 2 * nat + 1$  results in  $2 * 0 \prec 2 * nat + 1 \gamma 2 * (nat + 1)$ . The operations reduce, distribute and extract will complete the proof.

The function *getHead* used in the definition of *unrollExpr* is defined as follows,

 $qetHead :: Expr \rightarrow Env \; Expr$  $getHead\ i@(Lit \_) = return\ i$ 

The head of a constant stream is the constant itself, therefore the head of a literal is the literal.

 $getHead \vee \mathbb{Q}(Var =) = return (App "head" [v])$ 

There is nothing to do with a variable other than construct an application of head.

 $getHead(Summ xs) = mapM getHead xs \ggg return \circ Summ$  $getHead (Prod xs) = mapM getHead xs \gg return \circ Prod$ 

The arithmetic operators of addition, multiplication and exponentiation are applied element-wise, therefore the head of a sum, product or exponential is the head of the operands.

$$
getHead(x: \land: y) = liftM2(:,\land): (getHead x) (getHead y)
$$

The function *liftM2* :: *Monad*  $m \Rightarrow (a \rightarrow b \rightarrow c) \rightarrow m \ a \rightarrow m \ b \rightarrow m \ c$  lifts a binary function to a monadic one.

 $getHead(x:\prec: y) = return x$  $getHead(x:Y: y) = getHead x$ 

The head of a cons is naturally the first operand, and head of an interleave is the head of the first operand, by the definition of interleaving. Finally the head of a function application is the head of the unrolled function.

 $getHead \ e \mathcal{Q}(App \_ ) = unrollError \ e \gg getHead$ 

Note that unrollExpr and getHead are mutually recursive. The definition of getTail follows very similarly to getHead.

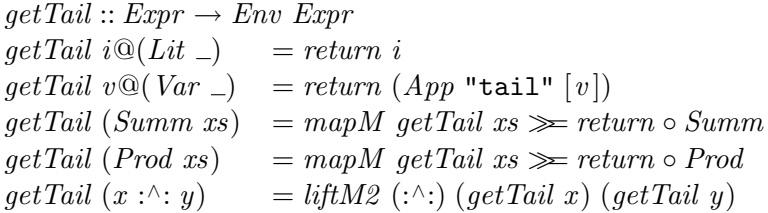

 $getTail(x:\prec; y)$  = return y  $getTail(x:Y: y) = liftM2(:,Y:) (return y) (getTail x)$  $getTail \ e\mathbb{Q}(App \_ ) = unrollExpr \ e \gggt; getTail$ 

The function elimHeadAndTail performs a top-down traversal of an expression to eliminate function applications of head and tail.

```
elimHeadAndTail :: Expr \rightarrow Env \; ExprelimHeadAndTail~expr =case expr of
    (App "head" [a]) \rightarrow getHead a(App "tail" [a]) \rightarrow getTail ax \rightarrow gmapExprM elimHeadAndTail x
```
The function  $qmapExprM$  is the monadic version of  $qmapExprT$ 

```
qmapExprM :: Monad \, m \Rightarrow (Expr \rightarrow m \, Expr) \rightarrow Expr \rightarrow m \, ExprqmapExprM f expr =case expr of
      App g xs \rightarrow mapM f xs \ggg return \circ App g
      Summ xs \rightarrow mapM f xs \gg return \circ SummProd xs \rightarrow mapM f xs \ggg return \circ Prod
      x : \hat{y} \longrightarrow \text{liftM2 } (\hat{y} : \hat{y}) \text{ (f } x) \text{ (f } y)x:\prec: y \longrightarrow liftM2 \; (\div: \prec:) \; (f \; x) \; (f \; y)x:Y: y \longrightarrow liftM2 (:Y:) (f x) (f y)
      x \rightarrow return x
```
#### Unique Solution Verification

A procedure for verifying that a stream equation has a unique solution, as discussed in section 1.2, can be implemented using the  $Env$  monad. The following is not the only possible implementation, however this procedure will admit definitions such as  $fib = 0 \lt l \lt tail fib + fib$  and carry  $= 0 \curlyvee \text{carry} + 1$ .

```
verifyDefinition :: Definition \rightarrow Env \, BoolverifyDefinition (Def lhs rhs@(h: \prec: t)) =let res1 = \text{find}Expr (App "head" [lhs]) rhs
     lhsTail = (App "tail" [lhs])res2 = findExpr lhsTail rhs
  in if null res1 then
       if null res2 then
          return True
       else do
          h' \leftarrow getHead t
```

```
t' \leftarrow getTail t
      let res1 = \text{findExpr} (\text{App "head" } [\text{lhsTail}]) (h' : \prec: t')res2 = findExpr (App "tail" [thsTail]) (h' : \prec: t')return (null res1 \land null res2)
else
  return False
```
If the body of the definition is already in 'cons-form', then it is searched for applications of head or tail to a recursive call. This procedure will not permit any applications of head. It will permit an application of tail, so long as the tail of the body is itself can be a valid stream equation with no illegal applications of head or tail. This is equivalent to splitting the definition of  $fib$  into  $fib$  and  $fib'$ .

If the body of a definition is not a cons expression the functions  $getHead$  and  $getTail$ are used to rewrite it in that way.

verifyDefinition (Def lhs rhs) =  $d\mathbf{o}$  $h \leftarrow getHead$  rhs  $t \leftarrow getTail$  rhs verifyDefinition (Def lhs  $(h: \prec: t)$ )

This implicitly requires that other streams used in the definition must be already defined.

## 2.7 User Interface

The user interface for the project has been built as a textual command line interface using Haskell bindings to the GNU Readline library, as well as further use of the Parsec parser library. It runs as a REPL (Read-Evaluate-Print loop). The program begins by accepting a stream equality from the user and then proceeds in a loop, allowing the user to input commands to manipulate the current expression. The available commands are as follows:

- adddef This command parses a stream definition from the command line and prints out the current list of active definitions. The input definition is not verified at this time as it may depend on other definitions that have not yet been entered.
- addlaw This command parses a law declaration from the command line and prints out the current list of active laws. A law is simply two expressions given as an equality. The datatype and parser for a law is

data  $Law = Law{lawName :: String, lawLhs :: Expr, lawRhs :: Expr}$ law :: Parser Law  $law =$ **do** {name ← many1 (satisfy ( $\neq$ ':'))  $; char$  ':'; spaces; ;  $\mathit{lhs} \leftarrow \mathit{expr}$  $; char$  '='; spaces ;  $rhs \leftarrow expr$ ; return (Law name lhs rhs)  $\}$   $\langle$ ? $\rangle$  "law"

- reduce This command applies the *reduce* function to the whole of the current working expression and uses the  $elimHeadAndTail$  function to eliminate applications of head and tail.
- distrib This command takes an expression as an optional argument, which is a search expression. The function distribute is applied to the whole of the current working expression, or if the optional argument is provided, a list of matching subexpressions are retrieved and the user is given the choice of which specific application is to be used.
- compact This command takes an expression as an optional argument, which is a search expression. The function compact is applied to the whole of the current working expression, or if the optional argument is provided, the command behaves in the same way as the distrib command.
- expand This command requires an expression as an argument, which is the search expression for the sub-expression to which the function expand should be applied to.
- extracts This command takes either an expression as an argument or an identifier and an expression as two arguments. In the case of the former, the function extractLitSummand is applied to sub-expressions that match the search expression argument. When an identifier is given as well, the function extract VarSummand is applied instead, using the given identifier as the variable to extract.
- extractf This command functions in exactly the same way as the extracts function, except that it is for factors rather than summands.
- unroll This command can be used in three different ways. With no arguments, the whole of the current working expression is unrolled. With an identifier as an argument, the user is given a choice about which applications of the identifier are to be unrolled. Finally if the command is given an expression, matching subexpressions are to be unrolled.
- applylaw This command takes a law name as input and searches for matches for both the left and right-hand sides of the law.
- rewrite This final command is provided so that should any of the previous commands fail to do what the user requires, this command will allow an explicit rewrite to be made.

There are some commands that can potentially return multiple results. In the case where a search expression is provided, there can be multiple matches in the current working expression. The following function handles this,

```
applySearch Transformation :: (Error \rightarrow Error) \rightarrow Error \rightarrow Equal ()
appluSearch Transformation f sExpr =gets current \gg \lambdaexpr\rightarrowlet \exp\left(\frac{1}{\epsilon} \exp\left(\frac{1}{\epsilon} \exp\left(\frac{1}{\epsilon}\right)\right)\right) (rewrite sExpr expr sExpr f) in
   case \emph{express}' of
      [ ] \rightarrow outputLn "No change"
      [x] \rightarrow updateAndPrintCurrent xxs \rightarrow do x \leftarrow liftIO $ chooseExpr xs
             updateAndPrintCurrent x
```
The current working expression is retrieved. The function rewrite is used to find all matchings and return a list of new working expressions for each match, where the match has had the transformation applied. If there were no matches, then no change occurs. If there is a single match then that is taken as the new working expression. If there are multiple matches, then the function *chooseExpr* presents the user with a menu so that they can select the transformation result that they intended.

## Chapter 3

## Evaluation and Conclusions

## 3.1 Evaluation

One of the main simplifications made in the formulation of this project is the restriction of streams to integer streams. This decision was made largely because of the time constraints. Nevertheless, this restriction is not particularly limiting as much of the work on streams by Hinze and Rutten [4, 10] focuses on numeric streams (Rutten uses real numbers rather than integers).

Later sections of Hinze's paper explore the application of streams to finite calculus. This project did not explore this area, again due to time constraints. The project, as is, allows extensibility through definitions and laws that can be dynamically added into the running proof assistant. While this approach could be taken to tackle the application of streams to finite calculus, this is not ideal. The arithmetic operators of addition, multiplication and exponentiation as well as cons and interleave are given special treatment within the system. The operators in finite calculus of *finite difference* and summation cannot be added in with this same special status; furthermore, the handful of laws that pertain to these operators and their interactions with the others, cannot be assimilated into the simplifications such as distribute. This is the price paid for this particular instance of simplicity. The proof operator for distribution can be applied to many sorts of expressions and encompasses many specific laws of distribution, but this is a 'one tool for all' only as so far as the predefined operators. Altering proof operators, such as *distribute*, to be extensible is a significant adaptation.

In the early stages of the project a large amount of effort was expended in an attempt to make an 'automatic prover' rather than a 'proof assistant'. The initial assumptions were that the restrictions of integer streams and a specific proof method would make an automatic approach possible and preferable to an interactive one. The hope for a fully automatic, even limited, prover was abandoned. Many proofs given in Hinze's paper begin by unrolling definitions to reveal a cons expression with a head and tail. The proof then proceeds by simplifying the head and rearranging the tail to result in a recursion equation. The process of unrolling and simplifying is indeed a mechanical process that can be automated; the functions unrollExpr , elimHeadAndTail and reduce

do exactly this. The rearrangement of the tail to discover the recursion is the true work. Despite the knowledge that the starting expression must appear in some form in the tail, this remains a tough task. There were two alternatives, a brute force proof search or a goal-directed proof search. The former is not desirable due to the sheer quantity of choices presented by arithmetic operations. No progress was made with the later, so a fully automatic approach was discontinued.

The attempt at full automation was not the only part of what can be described as 'exploring the design space'. Early on in the project, the datatype for describing streams went through a number of iterations. These experimental variations explored alternative forms of representing function application and the specific treatment of arithmetic operators. This has resulted in large amounts of the code presented here being adapted and rewritten several times over.

The issues that were found to be challenging during the project were not the ones expected at the outset. Tasks such as verifying the uniqueness of stream equations and stream specific proof operations were the presumed substance of the project. As it transpired, the bulk of the project was dealing with arithmetic manipulation. The task of the proof tool essentially boiled down to an implementation of an arithmetic simplifier and manipulator.

The generality of matching addition and multiplication expressions is another shortcoming of the project. The commutativity and associativity of these operators means that there is the potential for a significant number of alternative matchings. The implementation presented makes an 'arbitrary' choice on how to match the variables within a sum or product. This certainly is a limitation and in some cases this will lead to a match erroneously failing. This is not as debilitating as it might first appear, for two reasons. Firstly, based on the proofs explored during the project, it appears to be uncommon to have multiple variables in a sum or product to be matched. Secondly, the tool provides a number of general commands for manipulation, which can applied to a whole expression or part of it. By using these to preprocess an expression, the matching can potentially be simplified.

## 3.2 Conclusions

This project has produced a specialized proof assistant that provides computer aid to proofs of stream equality. While it admits a number of simplifications, it can be seen as the basis for a more general theorem-prover for streams. The project has also served as a vehicle for first exploration into the topic of theorem proving and term rewriting. The assumptions made at the outset, about the nature of the project, have largely turned out to be false. The major challenges were related to arithmetic manipulation rather than anything specific to streams. The goal of a fully automatic prover turned out to be an especially hard task, again largely due to arithmetic.

From the perspective of programming languages, the project does present a strong case for the expressive power of pattern matching and other language features present in Haskell. Furthermore the power of monads, as a means of expressing stateful computations, is illustrated throughout the project and particularly so in the implementation of the type checker.

## 3.3 Further Work

A simple extension to the project, which would have been attempted given more time, is the addition of the finite difference and summation operators from finite calculus. There are a number of arithmetic laws for each of these operators, some of which would be naturally amalgamated into the functions such as reduce and distribute. Other possible extensions to the representation of expressions include generalising to real numbers to allow for division, or even to make streams fully polymorphic.

There are a number of improvements that can be made to the proof assistant. For example, instead of requiring that the user specify the law that they wish to employ, the proof assistant could search all the active laws for potential uses. This would help a user 'discover' the next step in the proof.

It would good to revisit the idea of a goal directed proof search for arithmetic proofs. One would need to answer the questions of how should a goal be represented and how a goal should be reached (uninformed search, informed search, planning).

At the beginning of the project, the use of 'Agda' was considered [7]. "Agda is a system for incrementally developing proofs and programs. Agda is also a functional language with dependent types." It is also written in Haskell, however at the time of the project, the support for co-inductive datatypes had not yet been implemented. It would be worthwhile revisiting this.

# Bibliography

- [1] Richard Bird. Introduction to Functional Programming using Haskell. Prentice Hall Series in Computer Science. Prentice Hall, second edition, 1998.
- [2] C. Hall et. al. Type classes in Haskell. In European Symposium on Programming, volume 788 of LNCS, pages 241–256. Springer-Verlag, April 1994.
- [3] Jeremy Gibbons and Graham Hutton. Proof methods for structured corecusive programs. In 1st Scottish Functional Programming Workshop, Stirling, Scotland, August 1999.
- [4] Ralf Hinze. Functional pearl: Streams and unique fixed points. Submitted to ICFP'08, 2008.
- [5] G. Hutton. A tutorial on the universality and expressiveness of fold. Journal of Functional Programming, 9(4):355–372, July 1999.
- [6] R. Lämmel and S. Peyton Jones. Scrap your boilerplate: a practical design pattern for generic programming. ACM SIGPLAN Notices, 38(3):26–37, March 2003.
- [7] Ulf Norell. Towards a practical programming language based on dependent type theory. PhD thesis, Department of Computer Science and Engineering, Chalmers University of Technology, SE-412 96 Göteborg, Sweden, September 2007.
- [8] Simon Peyton Jones, editor. Haskell 98 Languages and Libraries: The Revised Report. Cambridge University Press, 2003.
- [9] Benjamin C. Pierce. Types and Programming Languages. MIT Press, 2002.
- [10] J. J. M. M. Rutten. A coinductive calculus of streams. Mathematical Structures in Computer Science, 15(1):93–147, 2005.
- [11] C. Strachey. Fundamental concepts in programming languages. Higher-Order and Symbolic Computation, 13(39):11–49, April 2000.
- [12] P. Wadler. Theorems for free! In FPCA '89: Proceedings of the fourth international conference on Functional programming languages and computer architecture, pages 347–359. ACM, September 1989.

[13] P. Wadler and S. Blott. How to make ad-hoc polymorphism less ad hoc. In 16'th Symposium on PoPL, Austin, Texas, January 1989. ACM Press.